# **Kaggle and** Click-Through Rate Prediction

Dr. Todd W. Neller Professor of Computer Science

Gettysburg

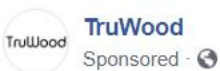

Start 2019 with a win! Access our exclusive New Year Sale today! 4 Use the code NEWYEAR15 at checkout for an additional 15% OFF! Shop Now -> www.mytruwood.com

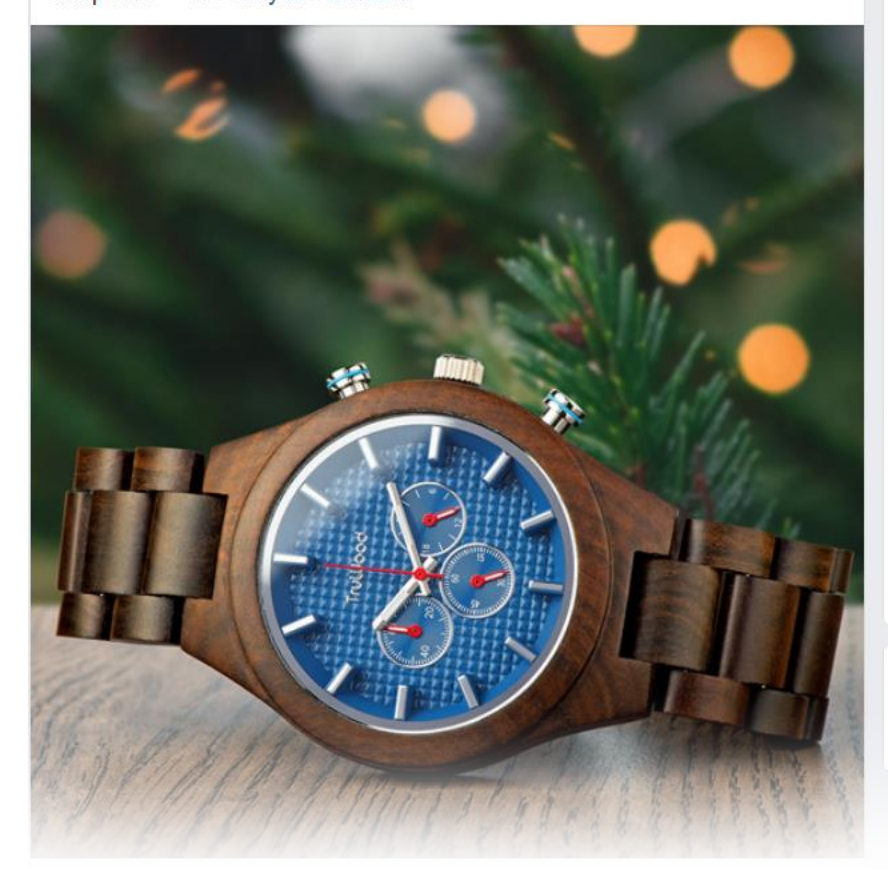

#### vimeo

 $...$ 

Tons and tons of video storage

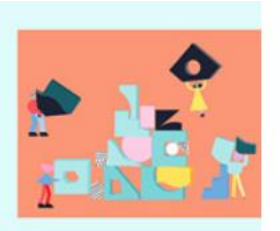

Get up to 7TB storage vimeo.com Your videos deserve more space. Keep rough

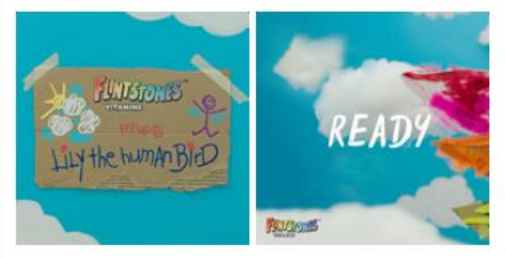

cuts, final edits, and everything in between.

**Flintstones Vitamins** flintstonesvitamins.com Flintstones Complete Gummies are the #1 pediatrician recommended children's vitamin brand....

English (US) · Español · Português (Brasil) · Français (France) **Deutsch** 

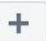

Privacy · Terms · Advertising · Ad Choices D ·

## **Click-Through Rate (CTR) Prediction**

# $\text{CTR} = \frac{\text{Number of click-throughs}}{\text{Number of impressions}} \times 100 (\%)$

- Number of impressions = number of times an advertisement was served/offered
- Given: much data on past link offerings and whether or not users clicked on those links
- Predict: the probability that a current user will click on a given link

## **Example Data on Past Link Offerings**

- User data:
	- User ID from site login, cookie
	- User IP address, IP address location
- Link context data:
	- Site ID, page ID, prior page(s)
	- Time, date
- Link data:
	- Link ID, keywords
	- Position offered on page

## **Example: Facebook Information**

#### **Access Your Information**

Here is a list of your Facebook information that you can access at any time. We've categorized this information by type so you can easily find what you're looking for. Our Data Policy has more information about how we collect and use your information, how it's shared and how long we retain it. It also outlines your rights and how you can exercise them, and how we operate and transfer your information as part of our global services.

You can choose to download your information if you'd like a copy of it.

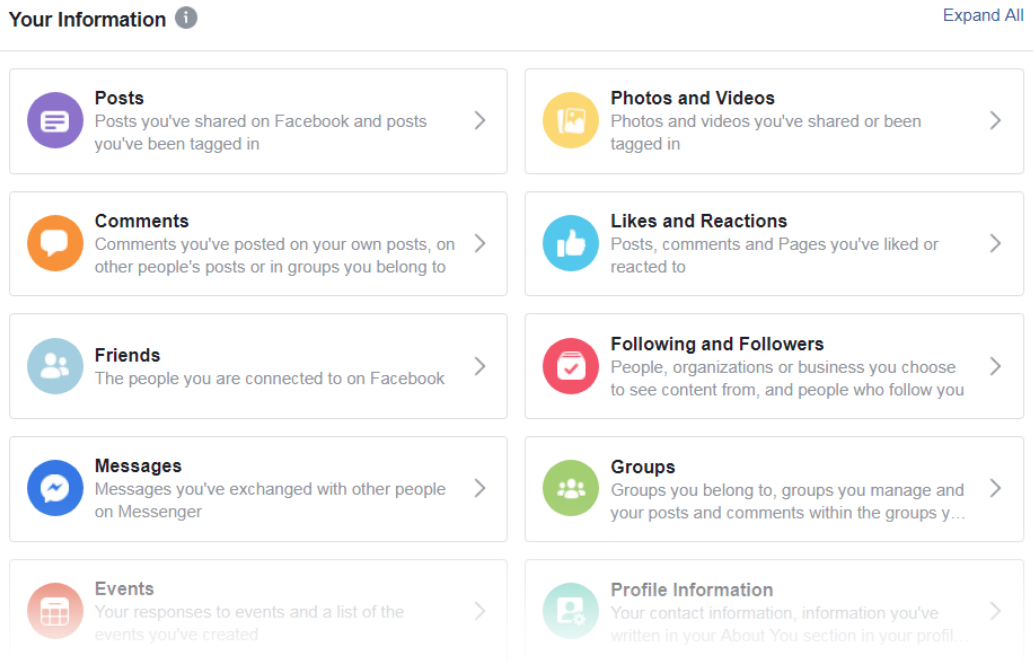

# **Why is CTR Prediction Important?**

- Advertising Industry View:
	- Much of online advertising is billed using a **payper-click model**.

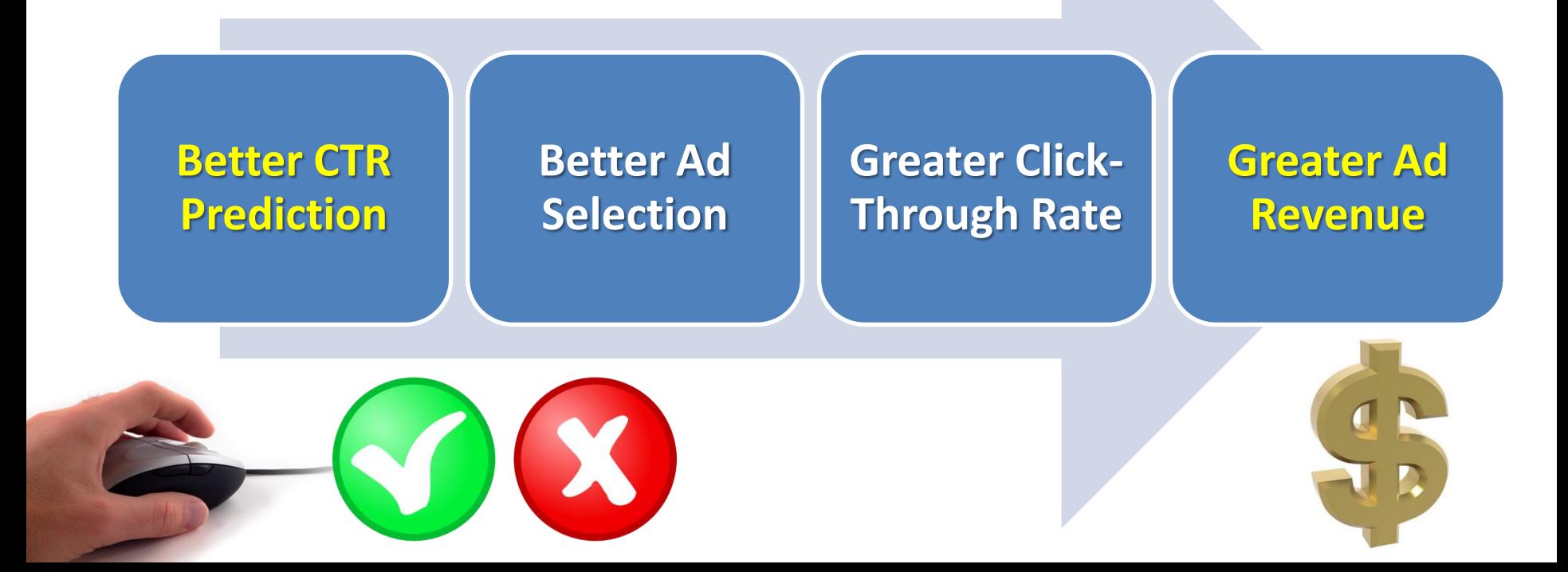

### **New Idea?**

# ATTENTION IS THE CURRENCY OF THE INTERNET-

Traditional Economy → Scarce Resources

Information Economy  $\rightarrow$  Unlimited Resources  $\rightarrow$  Limited Time

<https://www.slideshare.net/savvakos/how-you-can-earn-attention-in-the-digital-world-80695468>

## **Benefits Beyond Advertising**

- [Herbert Simon](https://www.nobelprize.org/nobel_prizes/economic-sciences/laureates/1978/simon-bio.html), 1971:
	- "In an information-rich world, the wealth of information means a dearth of something else: a scarcity of whatever it is that information consumes. What information consumes is rather obvious: the **attention** of its recipients."
- Better CTR prediction  $\rightarrow$ more *relevance*  $\rightarrow$  better use of scarce time

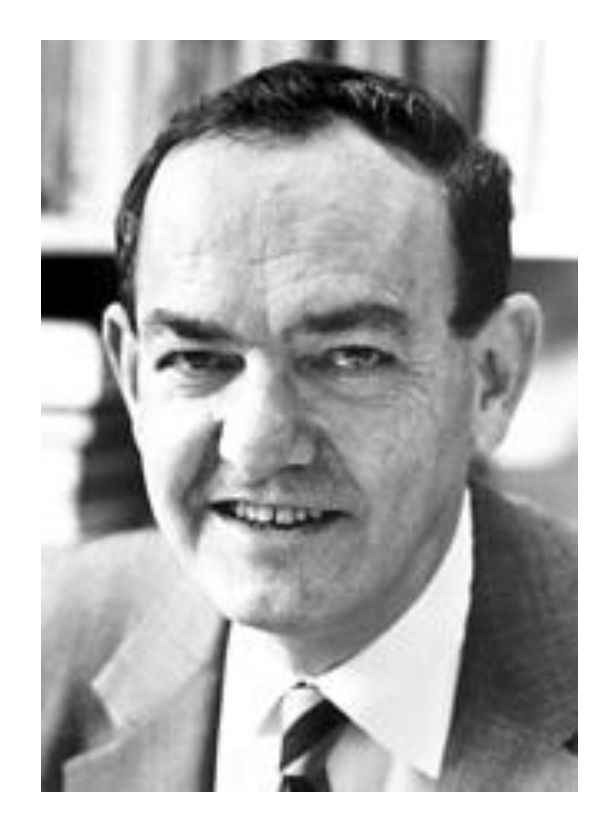

# **Outline**

- Click-Through Rate Predition (CTRP) Introduction
- Kaggle
	- Learning community offerings incentives
	- CTRP Competitions
- Feature Engineering
	- Numbers, Categories, and Missing Values
- Favored regression techniques for CTRP
	- Logistic Regression
	- Gradient Boosted Decision Trees (e.g. xgBoost)
	- Field-aware Factorization Machines (FFMs)
- Future Recommendations

# **What is [Kaggle.com?](https://www.kaggle.com/)**

- Data Science and Machine Learning Community featuring
	- $-\text{Competitions} \rightarrow$  \$\$\$, peer learning, experience, portfolio
	- [Datasets](https://www.kaggle.com/datasets)
	- [Kernels](https://www.kaggle.com/kernels)
	- [Discussions](https://www.kaggle.com/discussion)
	- [Tutorials](https://www.kaggle.com/learn/overview) ("Courses")
	- Etc.
- Status incentives

#### **15 Active Competitions**

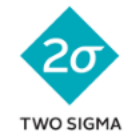

Two Sigma: Using News to Predict Stock Movements Use news analytics to predict stock price performance **Featured** · Kernels Competition · 5 months to go ·  $\bullet$  news agencies, time series, finance, money

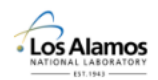

**LANL Earthquake Prediction** Can you predict upcoming laboratory earthquakes? **Research**  $\cdot$  4 months to go  $\cdot$   $\bullet$  earth sciences, physics, signal processing

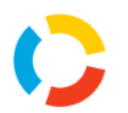

**Elo Merchant Category Recommendation** Help understand customer loyalty Featured · 20 days to go · Cabular data, banking, regression

**Google Analytics Customer Revenue Prediction** Predict how much GStore customers will spend Featured · 9 days to go · Cregression, tabular data

\$45,000  $1.104$  teams

\$100,000 2,897 teams

\$50,000

\$50,000

3,487 teams

938 teams

**Gendered Pronoun Resolution** Pair pronouns to their correct entities Research · 3 months to go · Inlp, text data

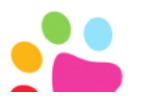

**PetFinder.my Adoption Prediction** How cute is that doggy in the shelter?

\$25,000 972 teams

\$25,000

30 teams

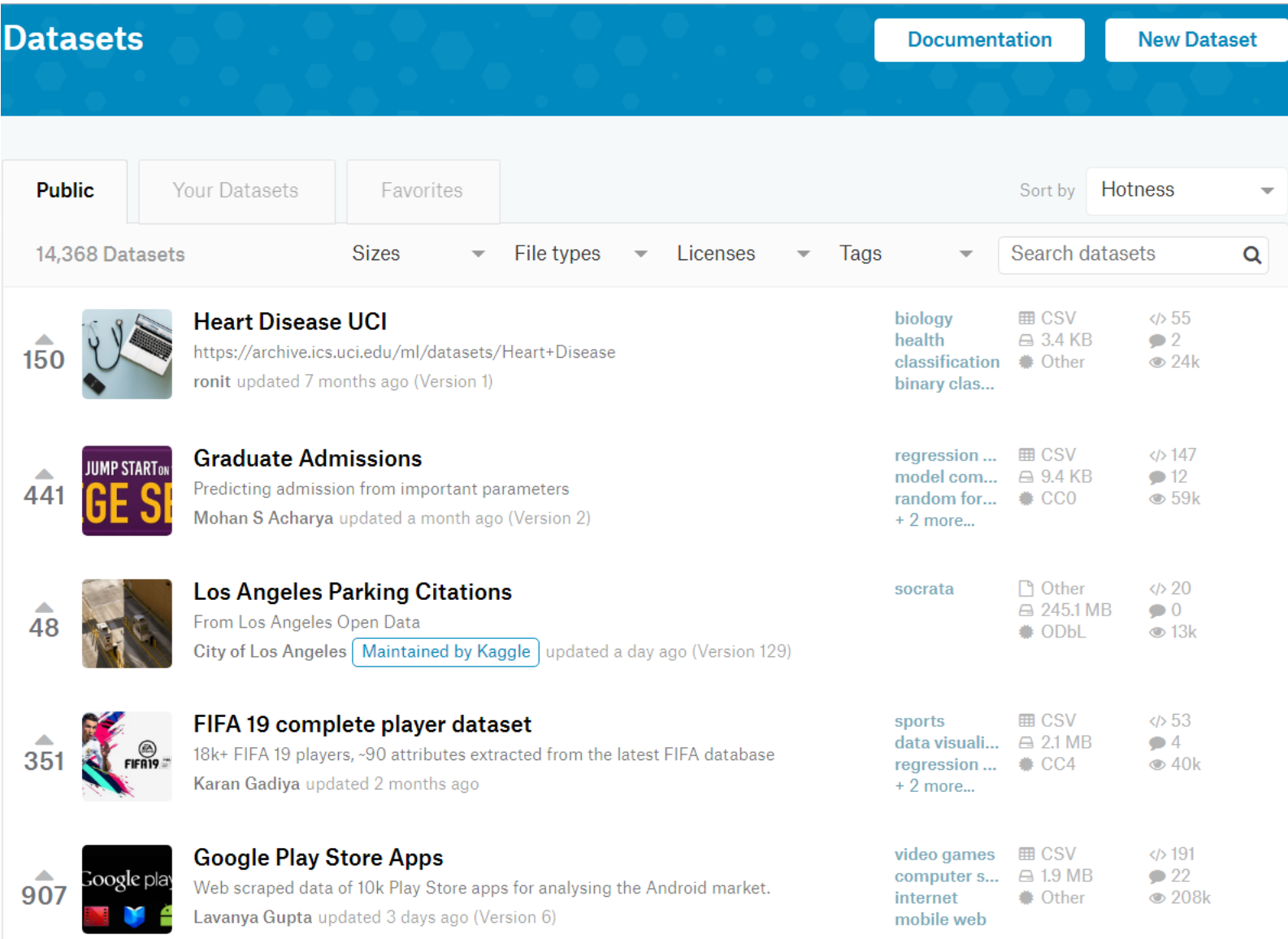

## **Kernels**

- Jupyter notebooks of mixed text and Python/R – Interleaved explanations and free runnable code
- E.g. [https://www.kaggle.com/mjbahmani/a](https://www.kaggle.com/mjbahmani/a-comprehensive-ml-workflow-with-python)[comprehensive-ml-workflow-with-python](https://www.kaggle.com/mjbahmani/a-comprehensive-ml-workflow-with-python)

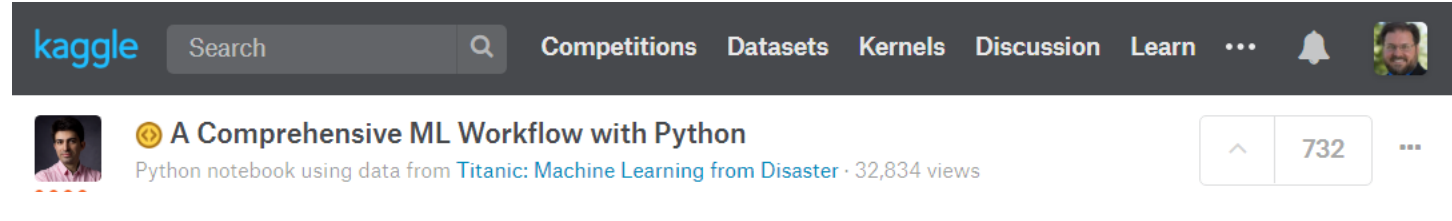

A Comprehensive Machine Learning Workflow with Python

There are plenty of courses and tutorials that can help you learn machine learning from scratch but here in Kaggle, I want to solve Titanic competition a popular machine learning Dataset as a comprehensive workflow with python packages. After reading, you can use this workflow to solve other real problems and use it as a template to deal with machine learning problems. last update: 06/02/2019

You may be interested have a look at 10 Steps to Become a Data Scientist:

## **Discussions**

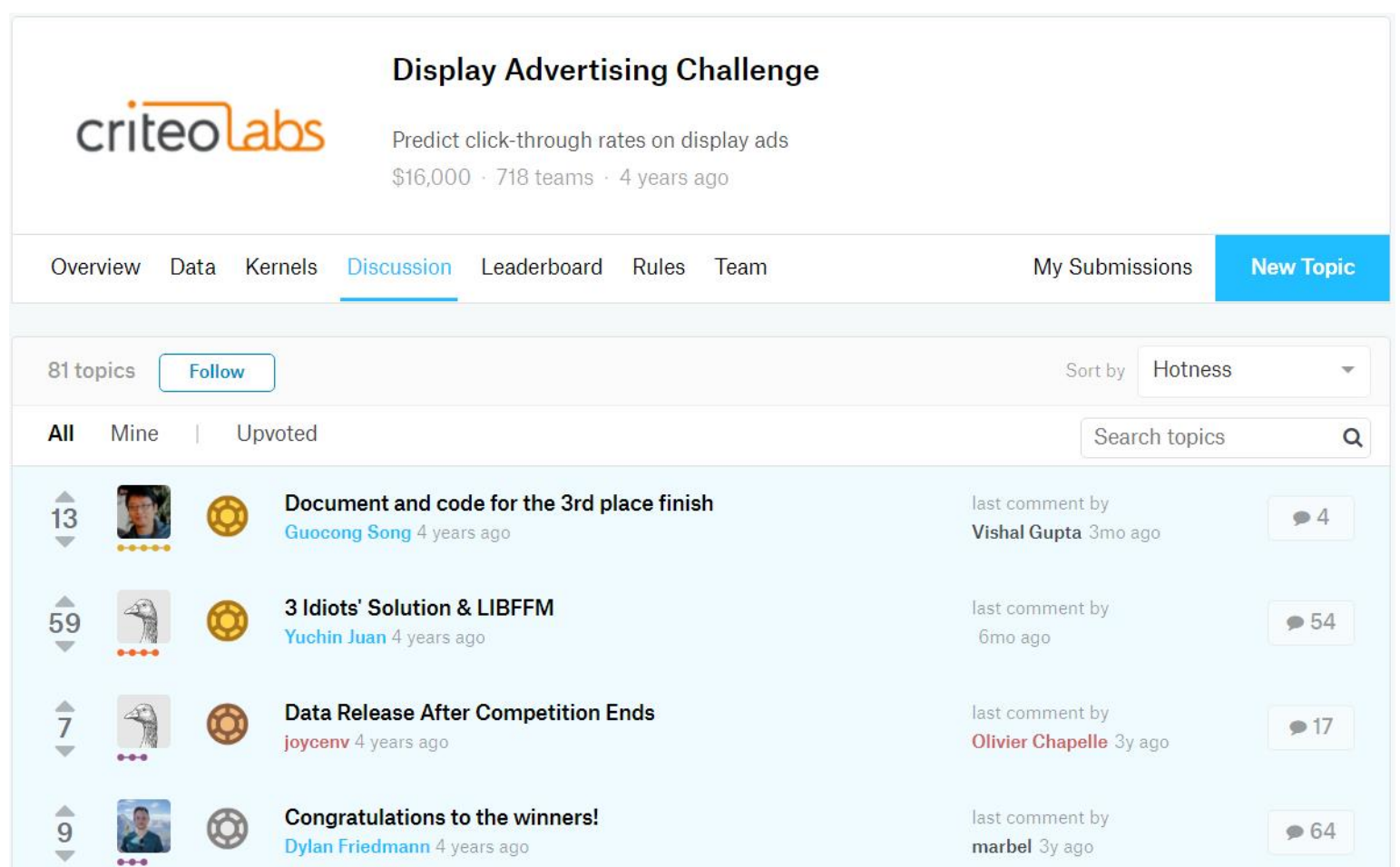

## **Tutorials**

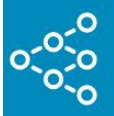

Overview

4 hrs.

Œ

囼

Free Course

19 Lessons

Prerequisite Skills:

Prepares you for

Deep Learning, **Machine Learning** 

Explainability

Instructor

Python

### **Machine Learning**

Machine learning is the hottest field in data science, and this track will get you started quickly.

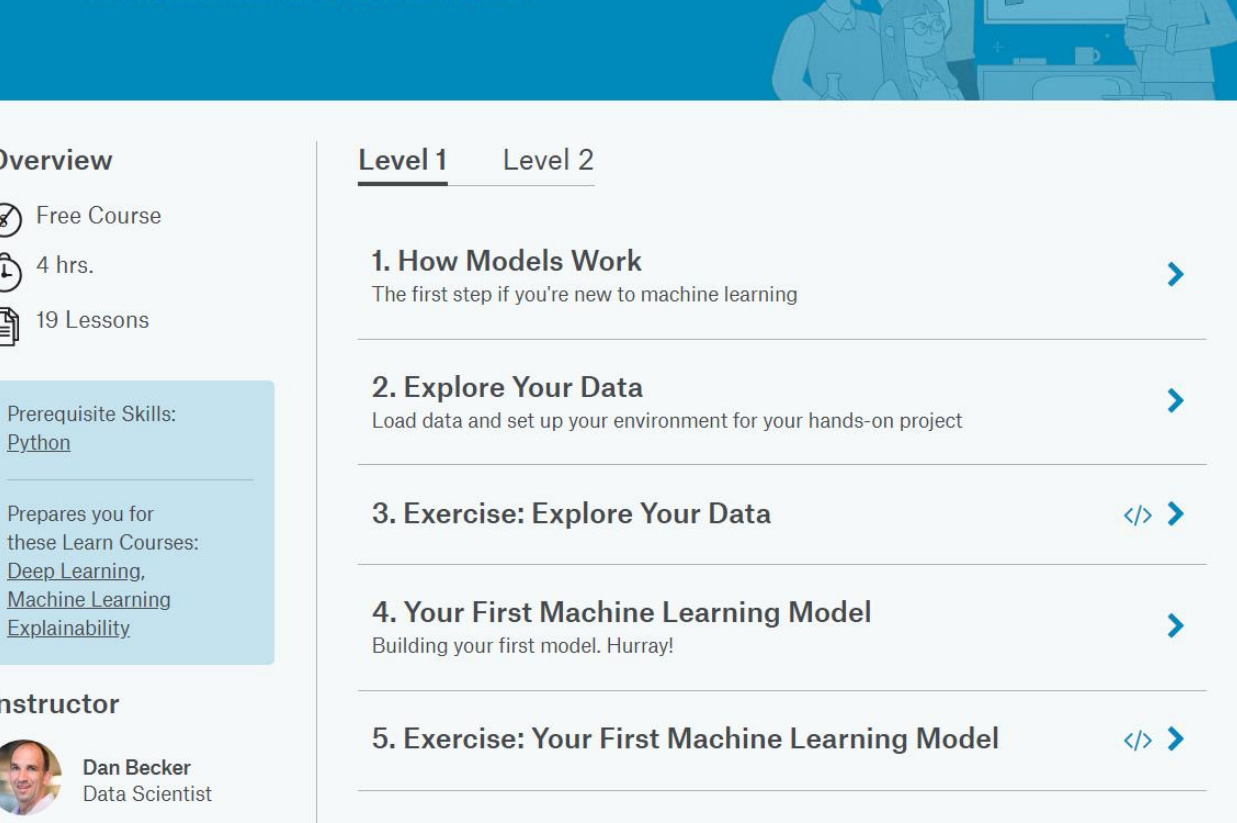

DATA SCL PROJECT 40

### **Status Incentives**

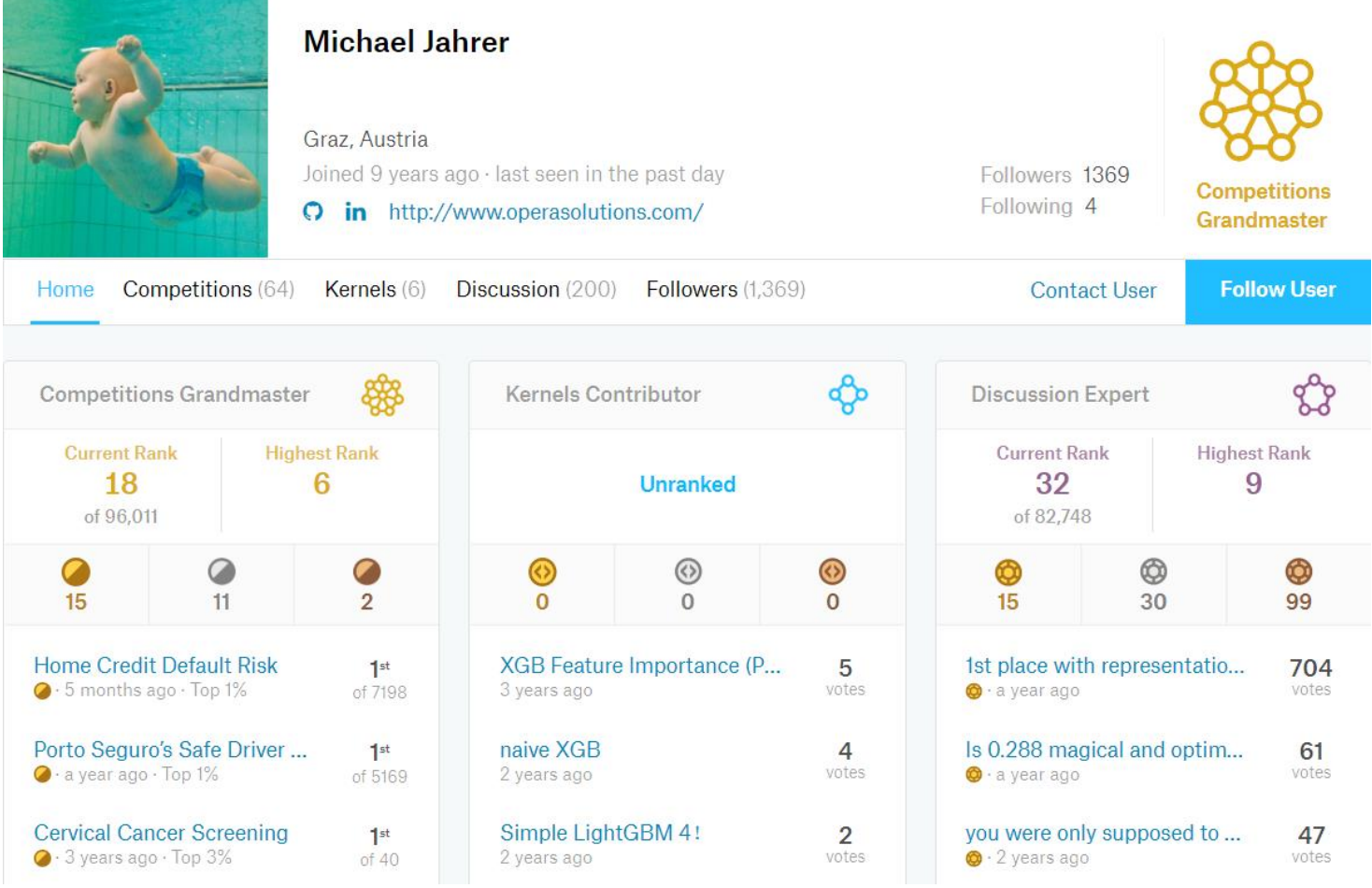

## **Kaggle CTRP Competitions**

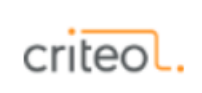

#### **Display Advertising Challenge**

Predict click-through rates on display ads Research · 4 years ago

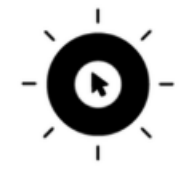

#### **Avito Context Ad Clicks**

Predict if context ads will earn a user's click Featured  $\cdot$  4 years ago  $\cdot$  • marketing, tabular data, click prediction

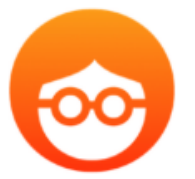

#### **Outbrain Click Prediction**

Can you predict which recommended content each user will click? Featured · 2 years ago · Internet, tabular data, click prediction

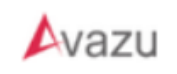

#### **Click-Through Rate Prediction**

Predict whether a mobile ad will be clicked Featured · 4 years ago

## **Criteo Display Advertising Challenge**

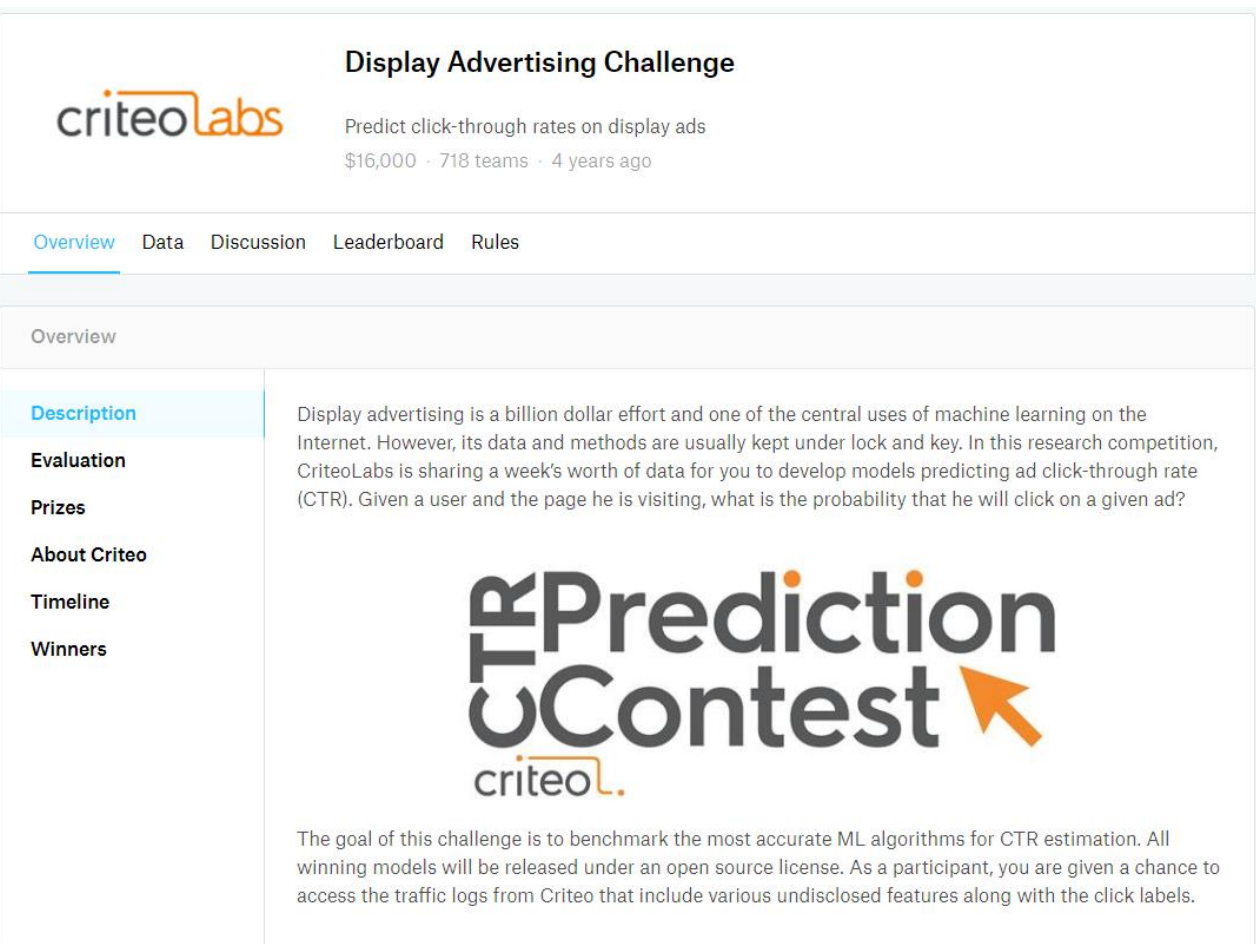

#### <https://www.kaggle.com/c/criteo-display-ad-challenge>

## **Criteo Display Advertising Challenge**

- Criteo Display Advertising Challenge Data:
	- Features (inputs):
		- 13 numeric: unknown meanings, mostly counts, power laws evident
		- 26 categorical: unknown meanings, hashed (encoding without decoding), few dominant, many unique
	- Target (output): 0 / 1 (didn't / did click through)

## **Mysterious Data**

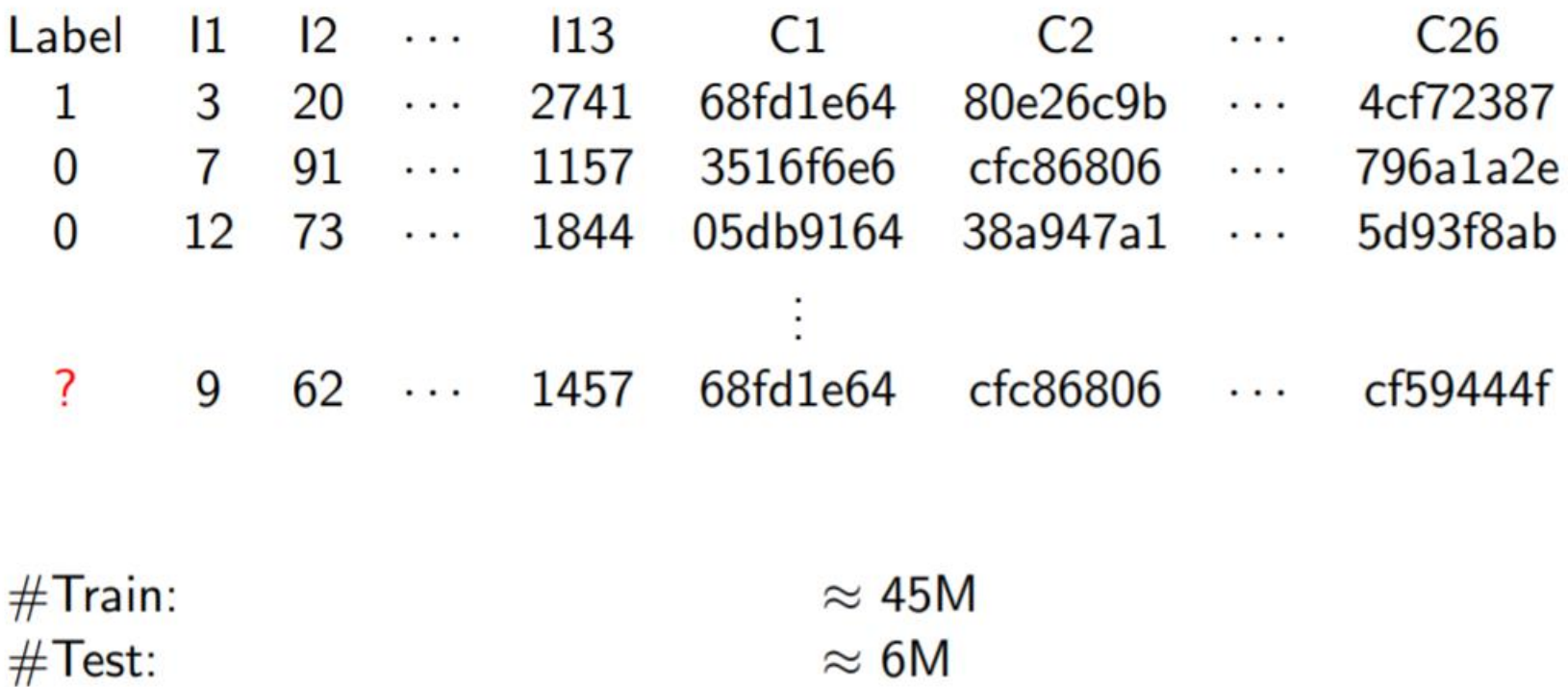

Source: <https://www.csie.ntu.edu.tw/~r01922136/kaggle-2014-criteo.pdf>

## **Mysterious Data**

Unknown Labels: meanings of numbers and categories not given

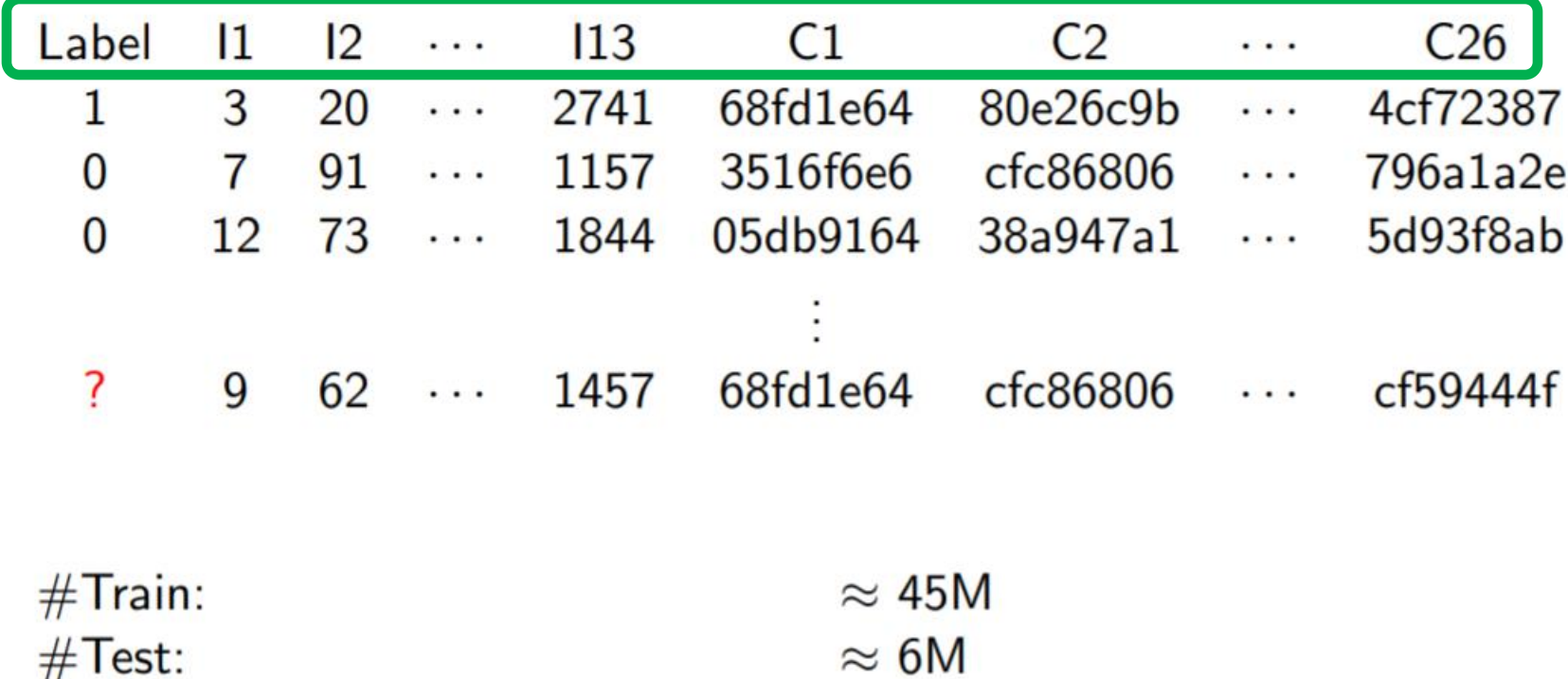

Source: <https://www.csie.ntu.edu.tw/~r01922136/kaggle-2014-criteo.pdf>

## **Mysterious Data**

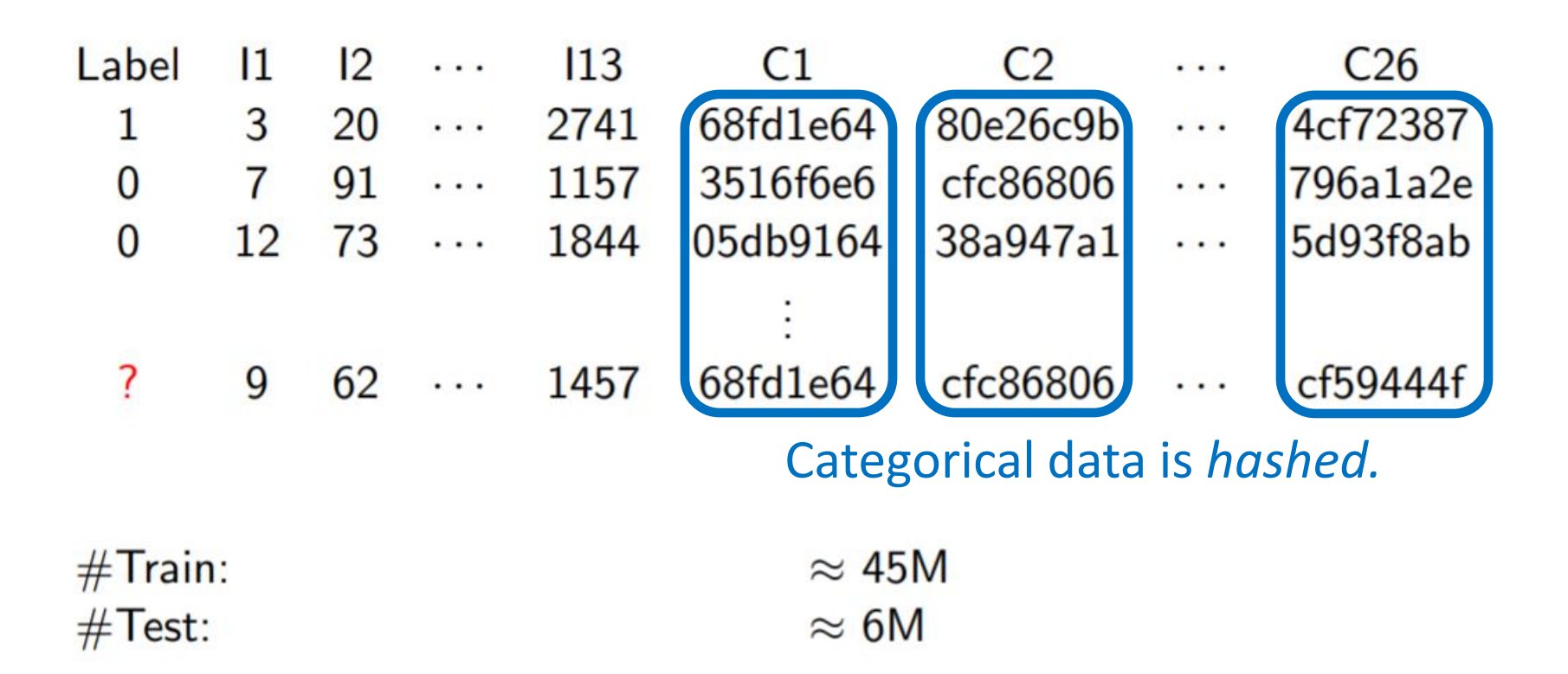

Source: <https://www.csie.ntu.edu.tw/~r01922136/kaggle-2014-criteo.pdf>

# **Hashing**

- A **hash** function takes some data and maps it to a number.
- Example: URL (web address)
	- Representation: string of characters
	- Character representation: a number (Unicode value)
	- Start with value 0.
	- Repeat for each character:
		- Multiply value by 31
		- Add next character Unicode to value
	- Don't worry about overflow it's just a consistent "mathematical blender".

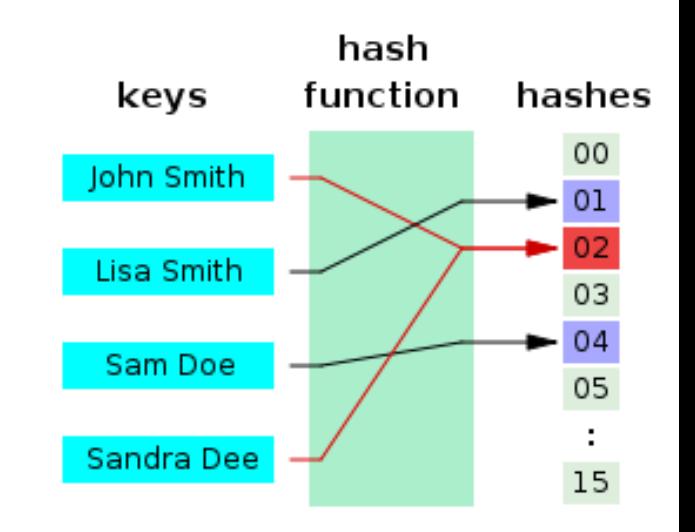

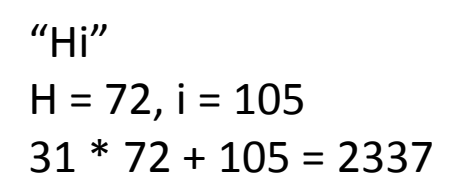

# **Hash Function Characteristics**

- **Mapping**: same input  $\rightarrow$  same output
- **Uniform**: outputs have similar probabilities
	- $\rightarrow$  **Collision**: two different inputs  $\rightarrow$ same output
	- Collisions are allowable (inevitable if #data > #hash values) but not desirable.
- **Non-invertible**: can't get back input from output (e.g. cryptographic hashing, anonymization)

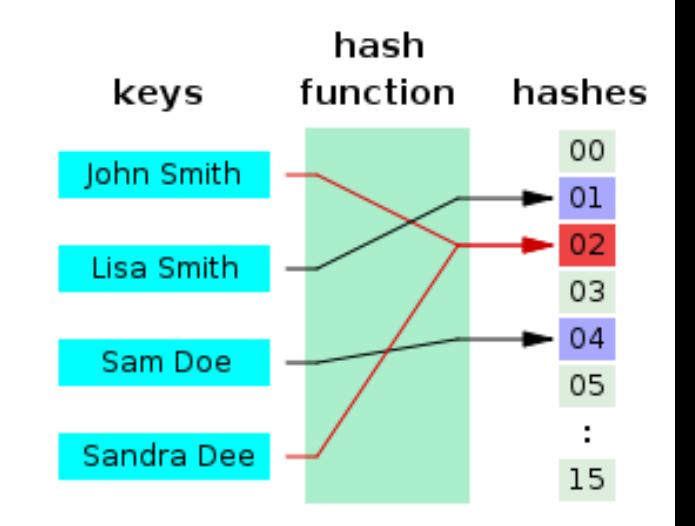

## **Missing Data**

### • The first 10 lines of the training data:

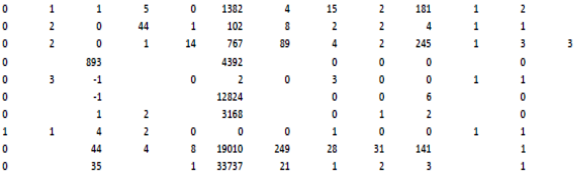

2 68fd1e64 80e26c9b fb936136 7b4723c4 25c83c98 7e0ccccf de7995b8 1f89b562 a73ee510 a8cd5504 b2cb9c98 37c9c164 2824a5f6 1adce6ef 8ba8b39a 891b62e7 e5ba7672 f54016b9 21ddcdc9 b1252a9d 07b5194c 4 68fd1e64 f0cf0024 6f67f7e5 41274cd7 25c83c98 fe6b92e5 922afcc0 0b153874 a73ee510 2b53e5fb 4f1b46f3 6.23E+11 d7020589 b28479f6 e6c5b5cd c92f3b61 07c540c4 b04e4670 21ddcdc9 5840 45 287e684f 0a519c5c 02cf9876 c18be181 25c83c98 7e0ccccf c78204a1 0b153874 a73ee510 3b08e48b 5f5e6091 8fe001f4 aa655a2f 07d13a8f 6dc710ed 36103458 8efede7f 3412118d 68fd1e64 2c16a946 a9a87e68 2e17d6f6 25c83c98 fe6b92e5 2e8a689b 0b153874 a73ee510 efea433b e51ddf94 a30567ca 3516f6e6 07d13a8f 18231224 52b8680f 1e88c74f 74ef3502 0 8cf07265 ae46a29d c81688bb f922efad 25c83c98 13718bbd ad9fa255 0b153874 a73ee510 5282c137 e5d8af57 66a76a26 f06c53ac 1adce6ef 8ff4b403 01adbab4 1e88c74f 26b3c7a7 05db9164 6c9c9cf3 2730ec9c 5400db8b 43b19349 6f6d9be8 53b5f978 0b153874 a73ee510 3b08e48b 91e8fc27 be45b877 9ff13f22 07d13a8f 06969a20 9bc7ff5 776ce399 92555263 439a44a4 ad4527a2 c02372d0 d34ebbaa 43b19349 fe6b92e5 4bc6ffea 0b153874 a73ee510 3b08e48b a4609aab 14d63538 772a00d7 07d13a8f f9d1382e b00d3dc9 776ce399 cdfa8259 0.68fd1e64 2c16a946 503b9dbc e4dbea90 f3474129 13718bbd 38eb9cf4 1f89b562 a73ee510 547c0ffe bc8c9f21 60ab2f07 46f42a63 07d13a8f 18231224 e6b6bdc7 e5ba7672 74ef3502 805db9164 d833535f d032c263 c18be181 25c83c98 7e0ccccf d5b6acf2 0b153874 a73ee510 2acdcf4e 086ac2d2 dfbb09fb 41a6ae00 b28479f6 e2502ec9 84898b2a e5ba7672 42a2edb9 1 05db9164 510b40a5 d03e7c24 eb1fd928 25c83c98 52283d1c 0b153874 a73ee510 015ac893 e51ddf94 951fe4a9 3516f6e6 07d13a8f 2ae4121c 8ec71479 d4bb7bd8 70d0f5f9

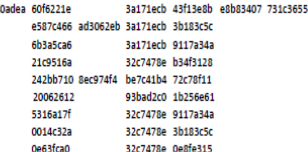

3a171ecb c5c50484 e8b83407 9727dd16

### • Missing numeric and categorical features:

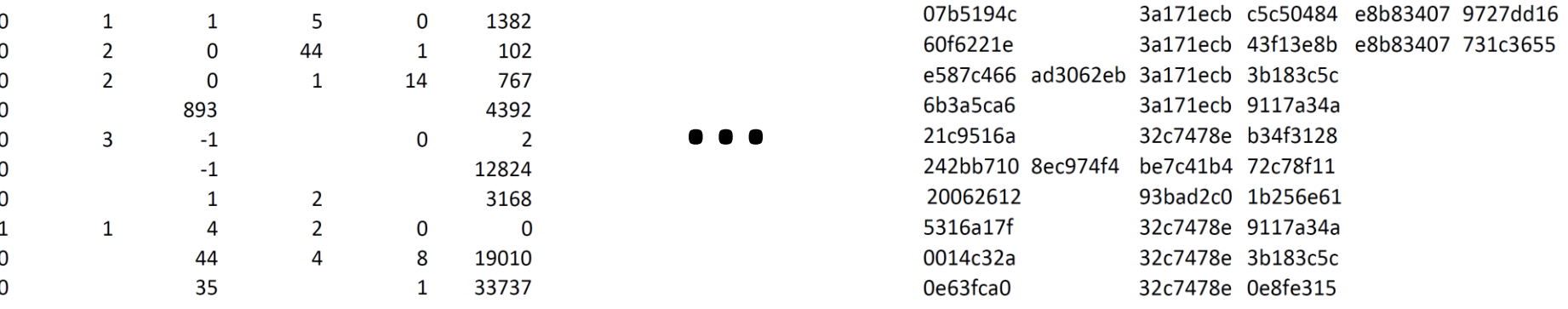

# **Missing Data: Imputation**

- One approach to dealing with missing data is to *impute* values, i.e. replace with reasonable values inferred from surrounding data.
- In other words, create predictors for each value based on other known/unknown values.
- Cons:
	- Difficult to validate.
	- In Criteo data, missing values are correlated.
	- So … we're writing predictors to impute data we're learning predictors from?

[General Introduction to Handling Missing Data](https://towardsdatascience.com/how-to-handle-missing-data-8646b18db0d4)

## **Missing Data: Embrace the "Unknown"**

- Retain "unknown" as data that contains valuable information.
- Does the lack of CTR context data caused by incognito browsing mode provide information on what a person is more likely to click?
- Categorical data: For each category C# with missing data, create a new category value "C#:unknown".

## **Missing Data: Embrace the "Unknown"**

- Numeric data:
	- Create an additional feature that indicates whether the value for a feature is (un)known.
		- Additionally could impute mean, median, etc., for unknown value.
	- Convert to categorical and add "C#:unknown" category…

# **Numeric to Categorical: Binning**

- Histogram-based
	- Uniform ranges: (+) simple (-) uneven distribution, poor for non-uniform data
	- Uniform ranges on transformation (e.g. log): (+) somewhat simple (-) transformation requires understanding of data distribution
- Quantiles
	- $-$  E.g. quartiles = 4-quantiles, quintiles = 5-quantiles
	- (+) simple, even distribution by definition, (-) preponderance of few values  $\rightarrow$  duplicate bins (eliminate)

## **Categorical to Numeric: One-Hot Encoding**

- For each categorical input variable:
	- For each possible category value, create a new numeric input variable that can be assigned numeric value 1 ("belongs to this category") or 0 ("does not belong to this category).
	- For each input, replace the categorical value variable with these new numeric inputs.

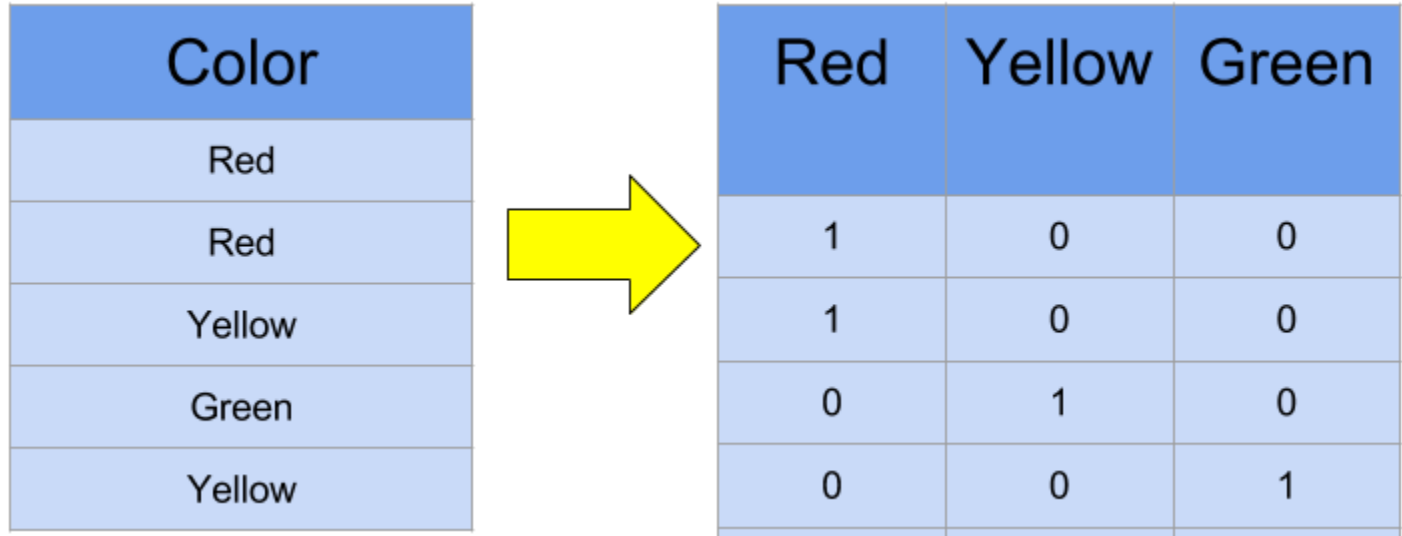

<https://www.kaggle.com/dansbecker/using-categorical-data-with-one-hot-encoding>

## **Categorical to Numeric: Hashing**

- When there are a large number of categories, one-hot encoding isn't practical.
	- E.g. Criteo data category C3 in its small sample of CTR data had 10,131,226 distinct categorical values.
	- One approach (e.g. for power law data): one-hot encode few dominant values plus "rare" category.
	- Hashing trick:
		- Append category name and unusual character before category value and *hash* to an integer.
		- Create a one-hot-like category for each integer.

# **Hashing Trick Example**

• From [https://www.csie.ntu.edu.tw/~r01922136/kaggle-2014-criteo.pdf:](https://www.csie.ntu.edu.tw/~r01922136/kaggle-2014-criteo.pdf)

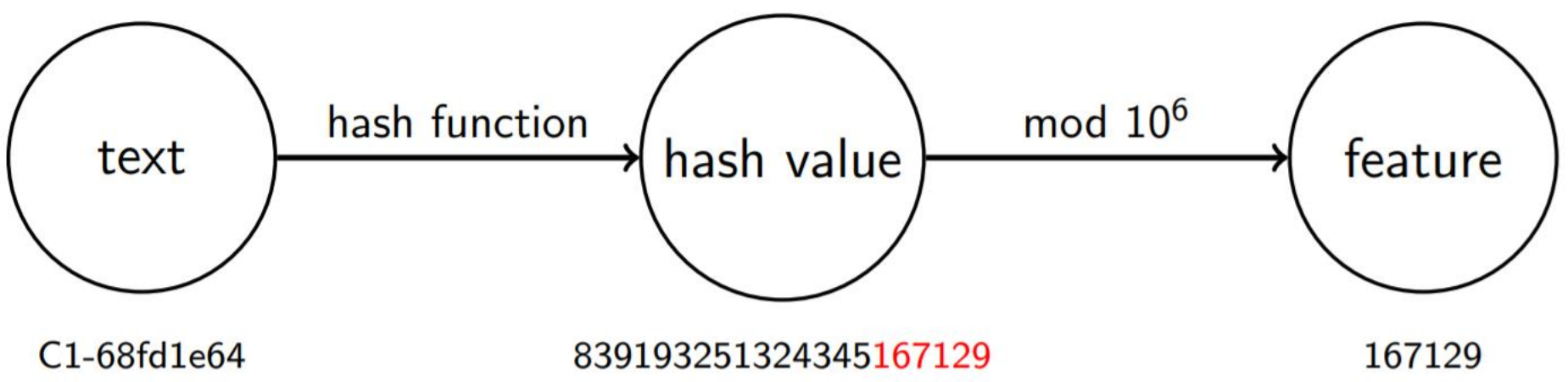

- Fundamental tradeoff: greater/lesser number hashed features results in …
	- … more/less expensive computation
	- … less/more frequent hash collisions (i.e. unlike categories treated as like)

# **Logistic Regression Motivation**

- Logistic regression is perhaps the simplest technique to beat the Criteo benchmark, scoring ~42<sup>nd</sup> percentile on leaderboard:
	- [https://www.kaggle.com/c/criteo-display-ad](https://www.kaggle.com/c/criteo-display-ad-challenge/discussion/10322)[challenge/discussion/10322](https://www.kaggle.com/c/criteo-display-ad-challenge/discussion/10322)
	- 100 lines of Python, 200MB RAM, 30 min. training
	- Also: logistic regression recommended for CTRP by researchers of [Criteo, Microsoft, LinkedIn,](http://people.csail.mit.edu/romer/papers/TISTRespPredAds.pdf) [Google](https://static.googleusercontent.com/media/research.google.com/en/pubs/archive/41159.pdf), and [Facebook](http://quinonero.net/Publications/predicting-clicks-facebook.pdf) for practical, scalable implementation.

## **Example: Passing vs. Studying**

Probability of passing an exam versus hours studying

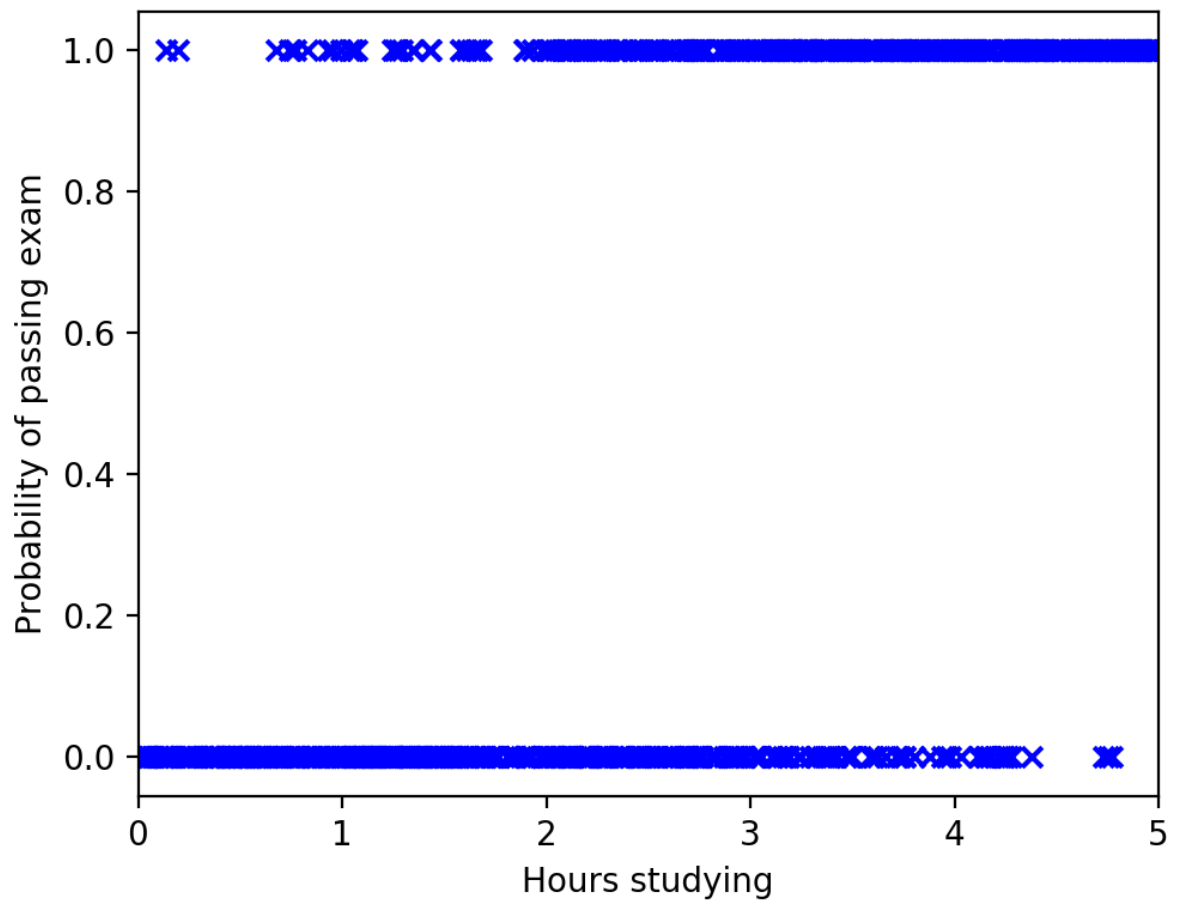

## **Unknown Logistic Model**

Probability of passing an exam versus hours studying

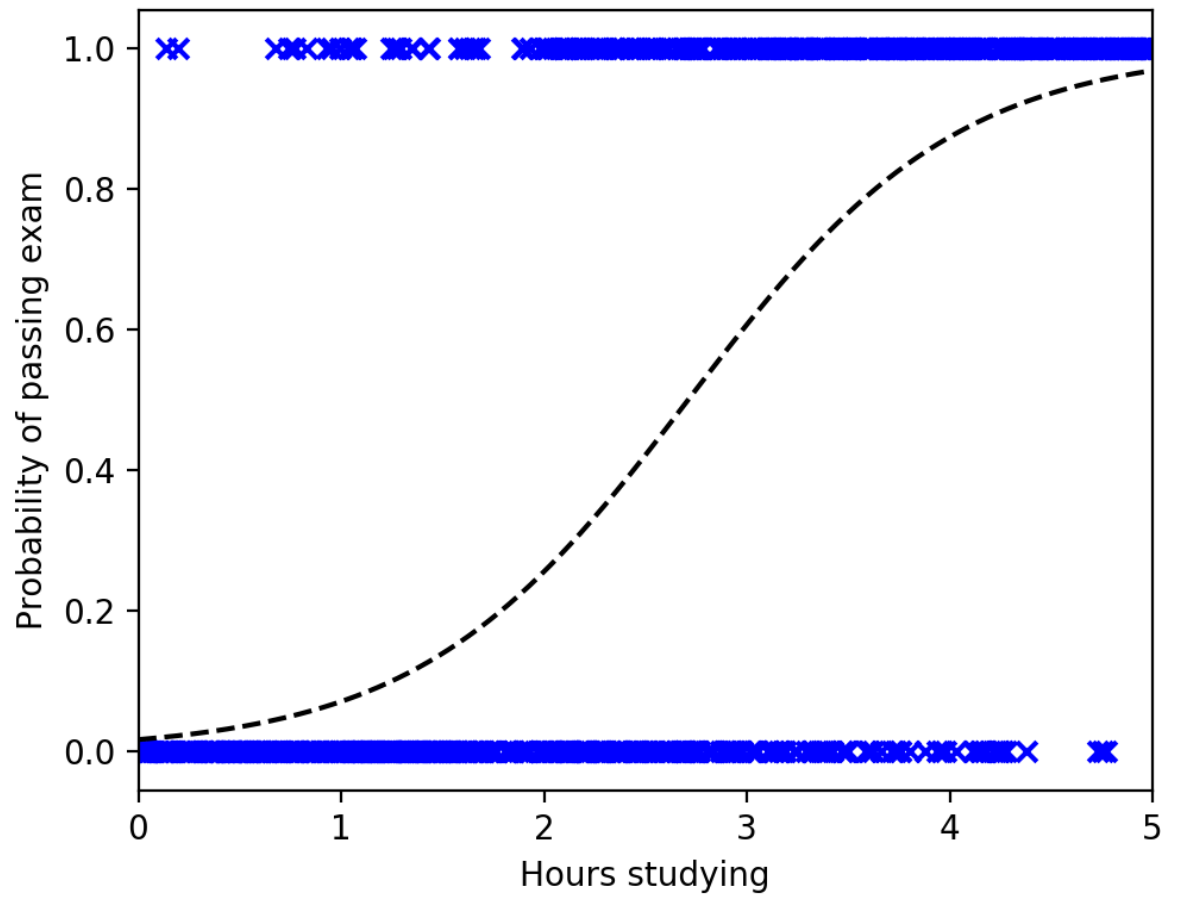

### **Misapplication of Linear Regression**

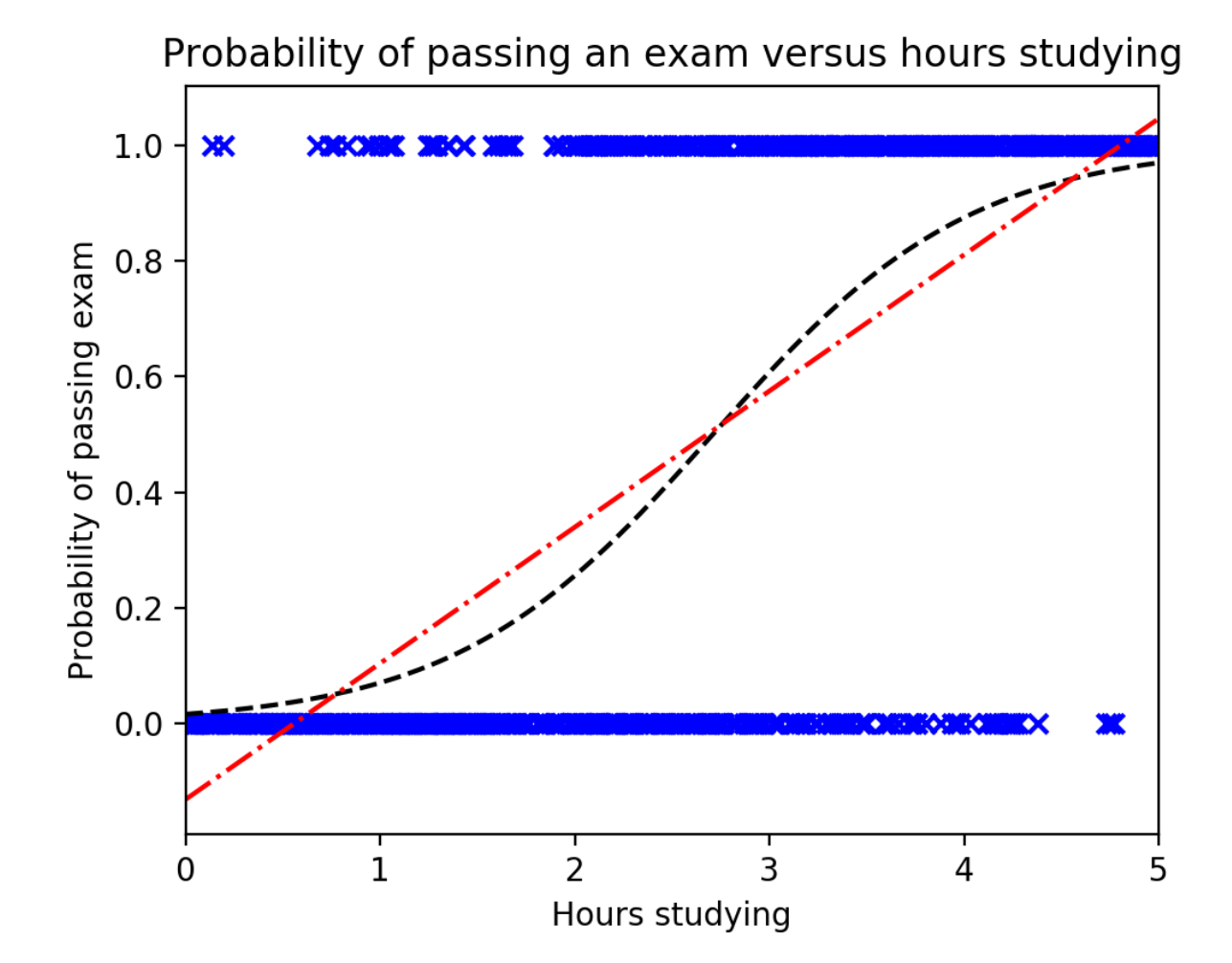

### **Logistic Regression Recovering Model**

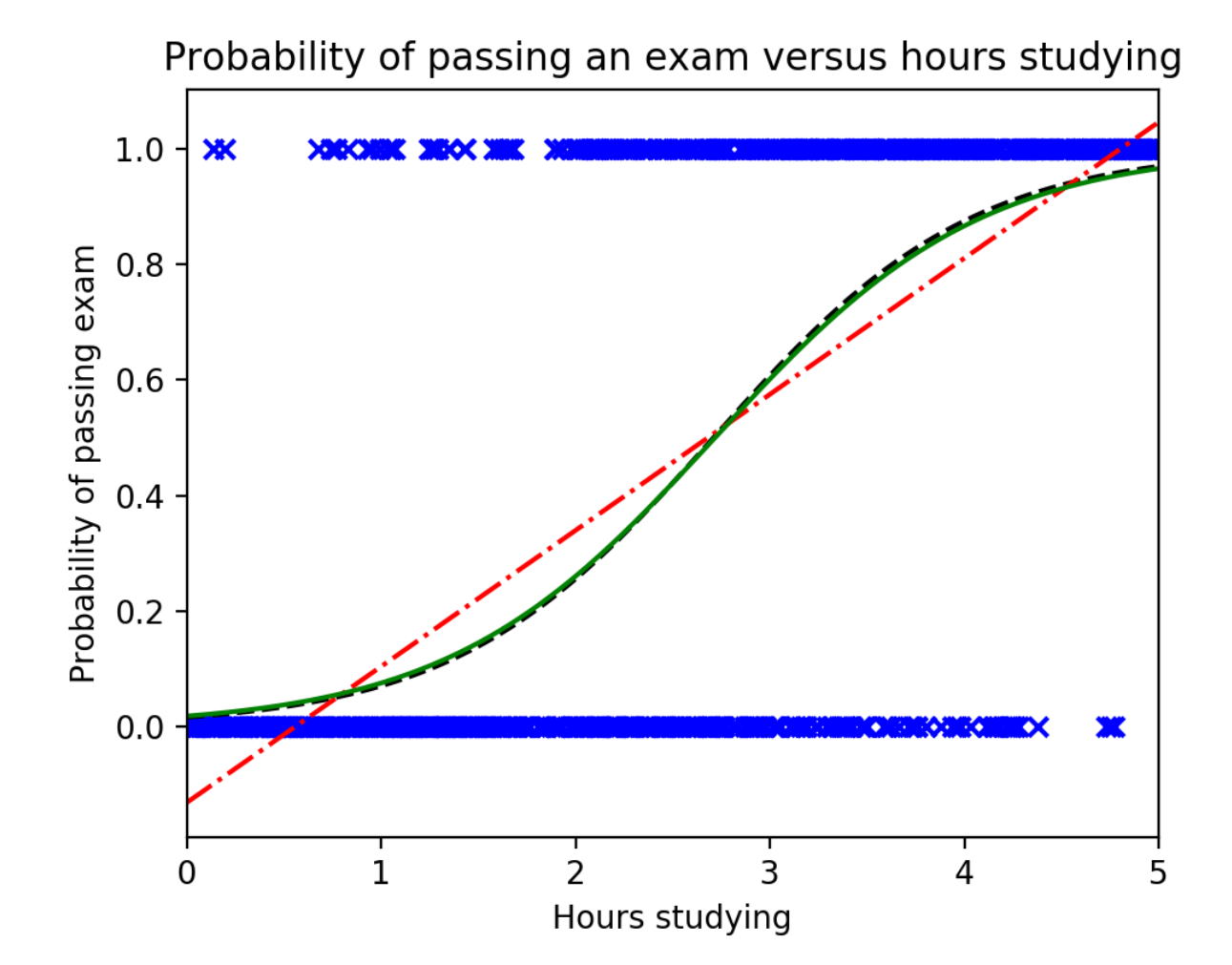

## **Logistic Regression with Stochastic Gradient Descent**

- Output:  $p(x) = \frac{1}{1 + e^{-(\beta_0 + \beta_1 x)}}$
- Initially:  $\beta_0 = \beta_1 = 0$
- Repeat:
	- For each input x,
		- Adjust intercept  $\beta_0$  by learning rate \* error \* p'(x)
		- Adjust coefficient  $\beta_1$  by learning rate \* error \* p'(x) \* x
- Note:
	- $-$  Error = y  $p(x)$
	- $p'(x) = p(x) * (1 p(x))$  (the slope of p at x)
	- This is neural network learning with a single logistic neuron with bias input of 1

## **Logistic Regression Takeaways**

- The previous algorithm doesn't require complex software. (12 lines raw Python code)
- Easy and effective for CTR prediction.
- Key to good performance: *skillful feature engineering of numeric features*
- Foreshadowing: Since logistic regression is a simple special case of neural network learning, I would expect deep learning tools to make future inroads here.

# **Maximizing Info with Decisions**

- Number Guessing Game example:
	- "I'm thinking of a number from 1 to 100."
	- Number guess  $\rightarrow$  "Higher." / "Lower." / "Correct."
	- What is the best strategy and why?
- Good play maximizes information according to some measure (e.g. entropy).

## **Decision Trees for Regression (Regression Trees)**

- Numeric features (missing values permitted)
- At each node in the tree, a branch is decided on according to a features value (or lack thereof)

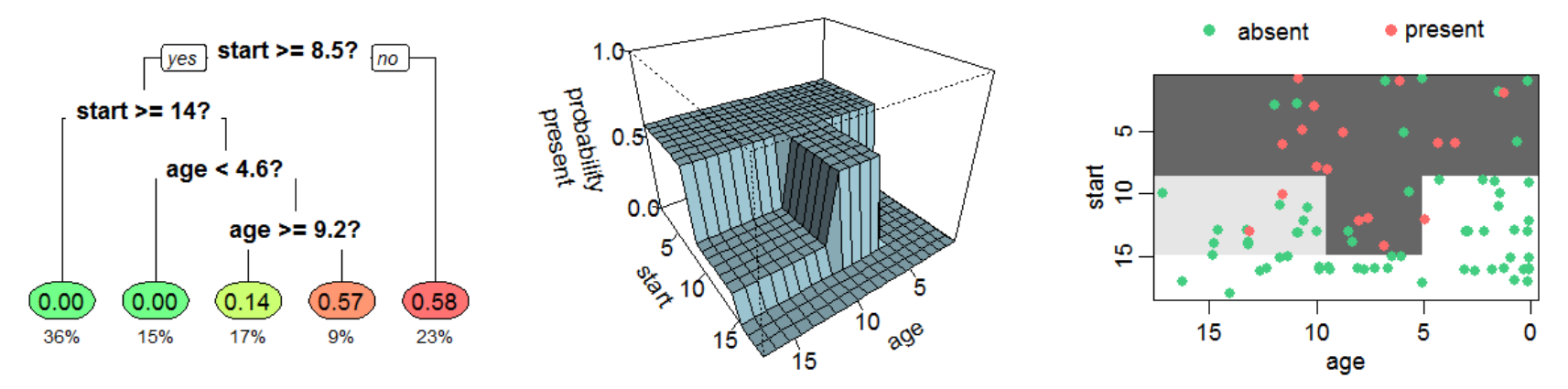

A regression tree estimating the probability of kyphosis (hunchback) after surgery, given the age of the patient and the vertebra at which surgery was started. Source: [https://en.wikipedia.org/wiki/Decision\\_tree\\_learning](https://en.wikipedia.org/wiki/Decision_tree_learning)

## **The Power of Weak Classifiers**

- Caveats:
	- $-$  Too deep: Single instance leafs  $\rightarrow$  overfitting; similar to nearest neighbor (n=1)
	- $-$  Too shallow: Large hyperrectangular sets  $\rightarrow$ underfitting; poor, blocky generalization
- Many weak classifiers working together can achieve good fit and generalization.
	- "Plans fail for lack of counsel, but with many advisers they succeed." – Proverbs 15:22
- Ensemble methods: **boosting**, bagging, stacking

## **Gradient Boosting of Regression Trees**

- Basic boosting idea:
	- Initially, make a 0 or constant prediction.
	- Repeat:
		- Compute prediction errors from the weighted sum of our weak-learner predictions.
		- Fit a new weak-learner to predict these errors and *add* its weighted error-prediction to our model.
- Alex Rogozhnikov's beautiful demonstration: [https://arogozhnikov.github.io/2016/06/24/gr](https://arogozhnikov.github.io/2016/06/24/gradient_boosting_explained.html) adient boosting explained.html

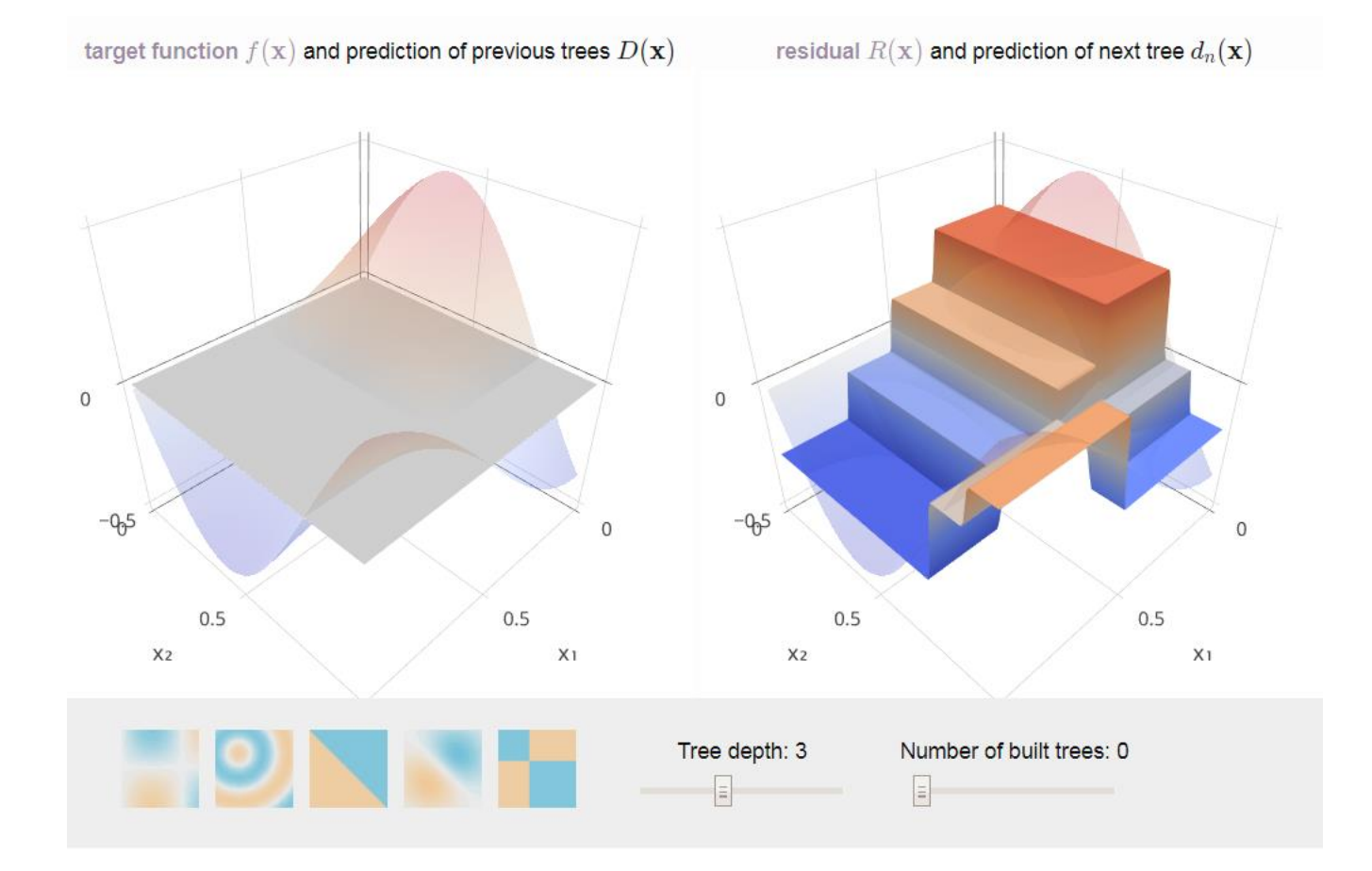

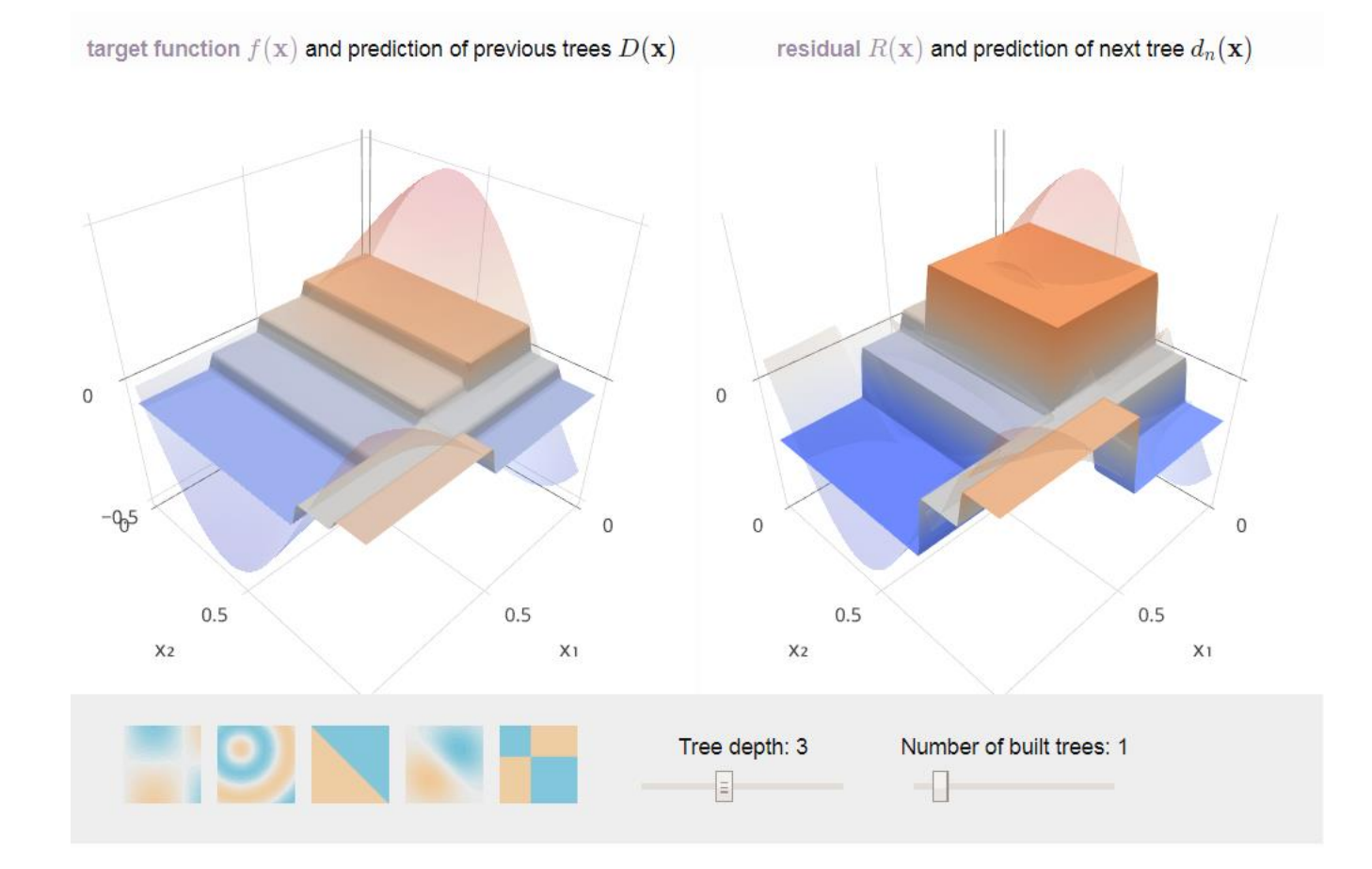

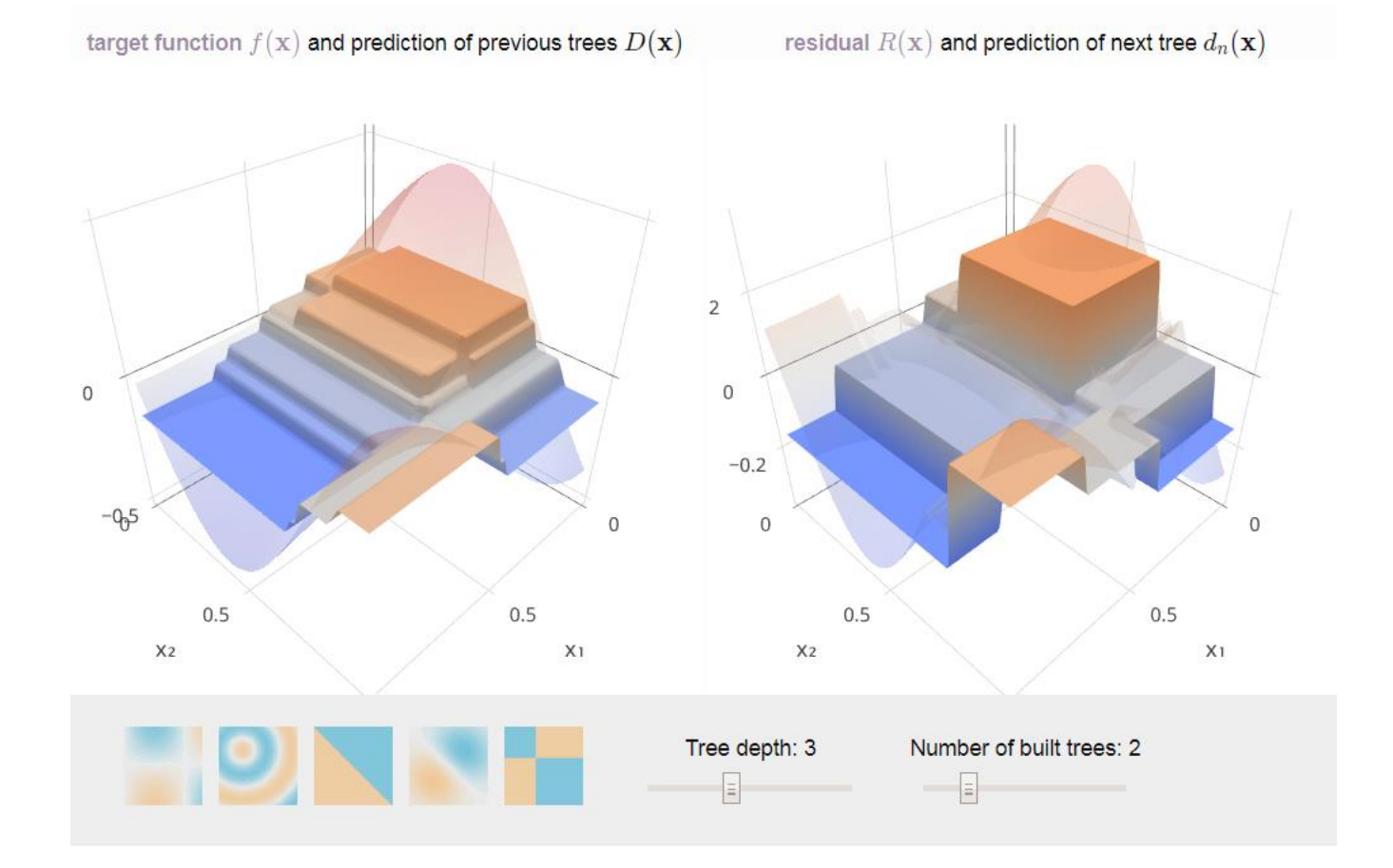

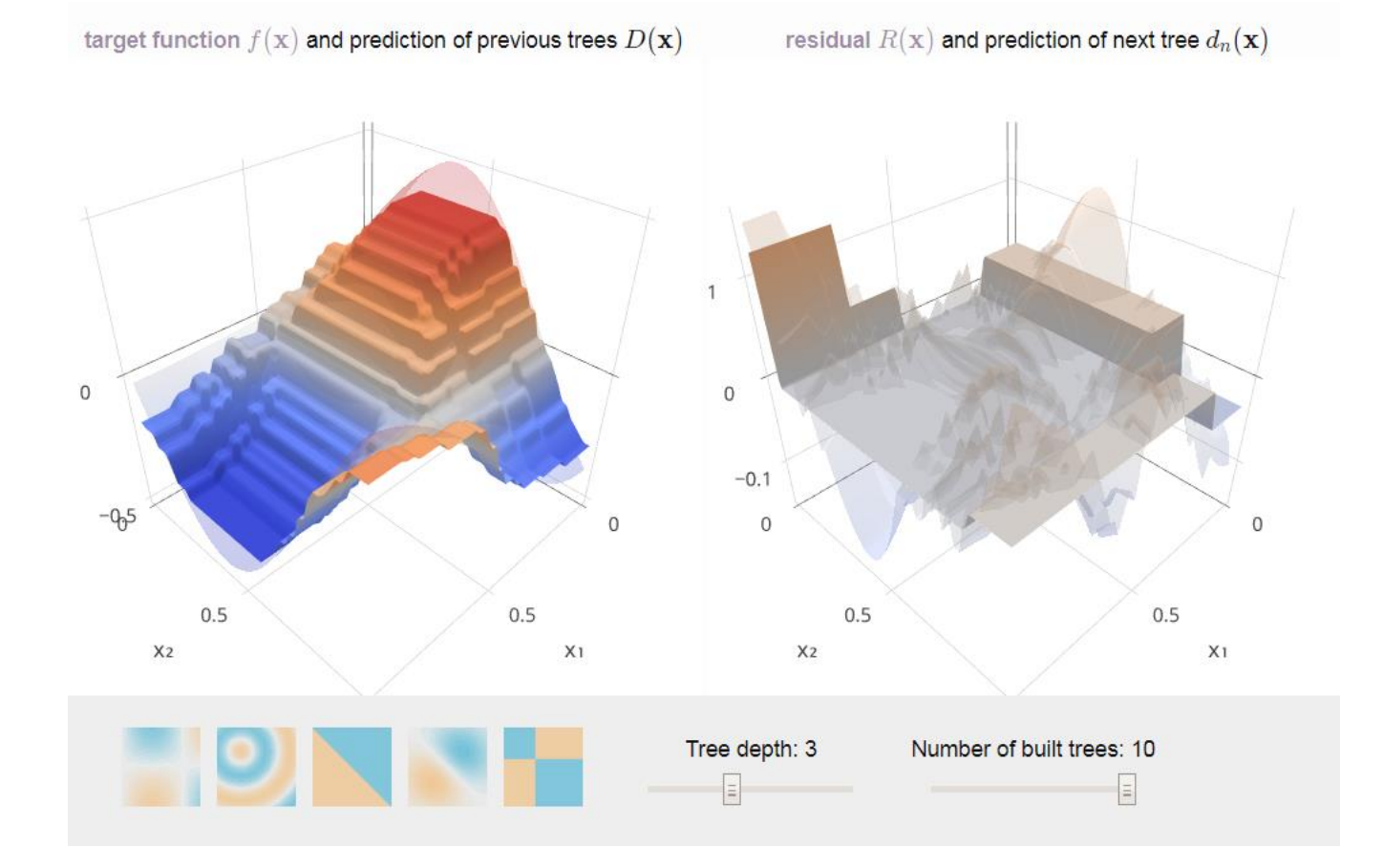

## **XGBoost**

• *"Among the 29 challenge winning solutions published at Kaggle's blog during 2015, 17 solutions [~59%] used XGBoost. Among these solutions, eight [~28%] solely used XGBoost to train the model, while most others combined XGBoost with neural nets in ensembles."* - Tianqi Chen, Carlos Guestrin. "[XGBoost: A Scalable Tree](https://arxiv.org/pdf/1603.02754.pdf)  [Boosting System](https://arxiv.org/pdf/1603.02754.pdf)"

## **XGBoost Features**

- **XGBoost** is a specific implementation of **gradient boosted decision trees** that:
	- Supports a command-line interface, C++, Python (scikit-learn), R (caret), Java/JVM languages + Hadoop platform
	- A range of computing environments with parallelization, distributed computing, etc.
	- Handles sparse, missing data
	- Is *fast* and *high-performance* across diverse problem domains
	- [https://xgboost.readthedocs.io](https://xgboost.readthedocs.io/)

## **Field-aware Factorization Machines (FFMs)**

- Top-performing technique in 3 of 4 Kaggle CTR prediction competitions plus RecSys 2015:
	- Criteo: [https://www.kaggle.com/c/criteo-display-ad](https://www.kaggle.com/c/criteo-display-ad-challenge)[challenge](https://www.kaggle.com/c/criteo-display-ad-challenge)
	- Avazu: [https://www.kaggle.com/c/avazu-ctr](https://www.kaggle.com/c/avazu-ctr-prediction)[prediction](https://www.kaggle.com/c/avazu-ctr-prediction)
	- Outbrain: [https://www.kaggle.com/c/outbrain-click](https://www.kaggle.com/c/outbrain-click-prediction)[prediction](https://www.kaggle.com/c/outbrain-click-prediction)
	- RecSys 2015:

[http://dl.acm.org/citation.cfm?id=2813511&dl=ACM](http://dl.acm.org/citation.cfm?id=2813511&dl=ACM&coll=DL&CFID=941880276&CFTOKEN=60022934) [&coll=DL&CFID=941880276&CFTOKEN=60022934](http://dl.acm.org/citation.cfm?id=2813511&dl=ACM&coll=DL&CFID=941880276&CFTOKEN=60022934)

## **What's Different? Field-Aware Latent Factors**

- Latent factor
	- learned weight; tuned variable
	- How much an input contributes to an output
- Many techniques learn "latent factors":
	- Linear regression: one per feature + 1

$$
Y = \beta_0 + \beta_1 X_1 + \beta_2 X_2 + \dots + \beta_p X_p
$$

– Logistic regression: one per feature + 1

$$
p(X) = \frac{e^{\beta_0 + \beta_1 X_1 + \dots + \beta_p X_p}}{1 + e^{\beta_0 + \beta_1 X_1 + \dots + \beta_p X_p}}
$$

## **What's Different? Field-Aware Latent Factors (cont.)**

- Many techniques learn "latent factors":
	- Degree-2 polynomial regression: one per pair of features

$$
\phi_{\mathrm{Poly2}}(\boldsymbol{w}, \boldsymbol{x}) = \sum_{j_1=1}^n \sum_{j_2=j_1+1}^n w_{h(j_1, j_2)} x_{j_1} x_{j_2}
$$

- Factorization machine (FM):
	- *k* per feature
	- "latent factor vector", a.k.a. "latent vector"

$$
\phi_{\mathrm{FM}}(\bm{w}, \bm{x}) = \sum_{j_1=1}^n \sum_{j_2=j_1+1}^n (\bm{w}_{j_1} \cdot \bm{w}_{j_2}) x_{j_1} x_{j_2}
$$

## **What's Different? Field-Aware Latent Factors (cont.)**

- Many techniques learn "latent factors":
	- Field-aware Factorization machine (FFM):
		- *k* per feature *and field* pair
		- Field:
			- Features are often one-hot encoded
			- Continuous block of binary features often represent different values for the same underlying "field"
			- E.g. Field: "OS", features: "Windows", "MacOS", "Android"
			- libffm: FFM library ([https://github.com/guestwalk/libffm\)](https://github.com/guestwalk/libffm)

$$
\phi_{\text{FFM}}(\bm{w}, \bm{x}) = \sum_{j_1=1}^n \sum_{j_2=j_1+1}^n (\bm{w}_{j_1, f_2}\cdot \bm{w}_{j_2, f_1}) x_{j_1} x_{j_2}
$$

## **Winning Team Process**

• From [https://www.csie.ntu.edu.tw/~r01922136/kaggle-2014-criteo.pdf:](https://www.csie.ntu.edu.tw/~r01922136/kaggle-2014-criteo.pdf)

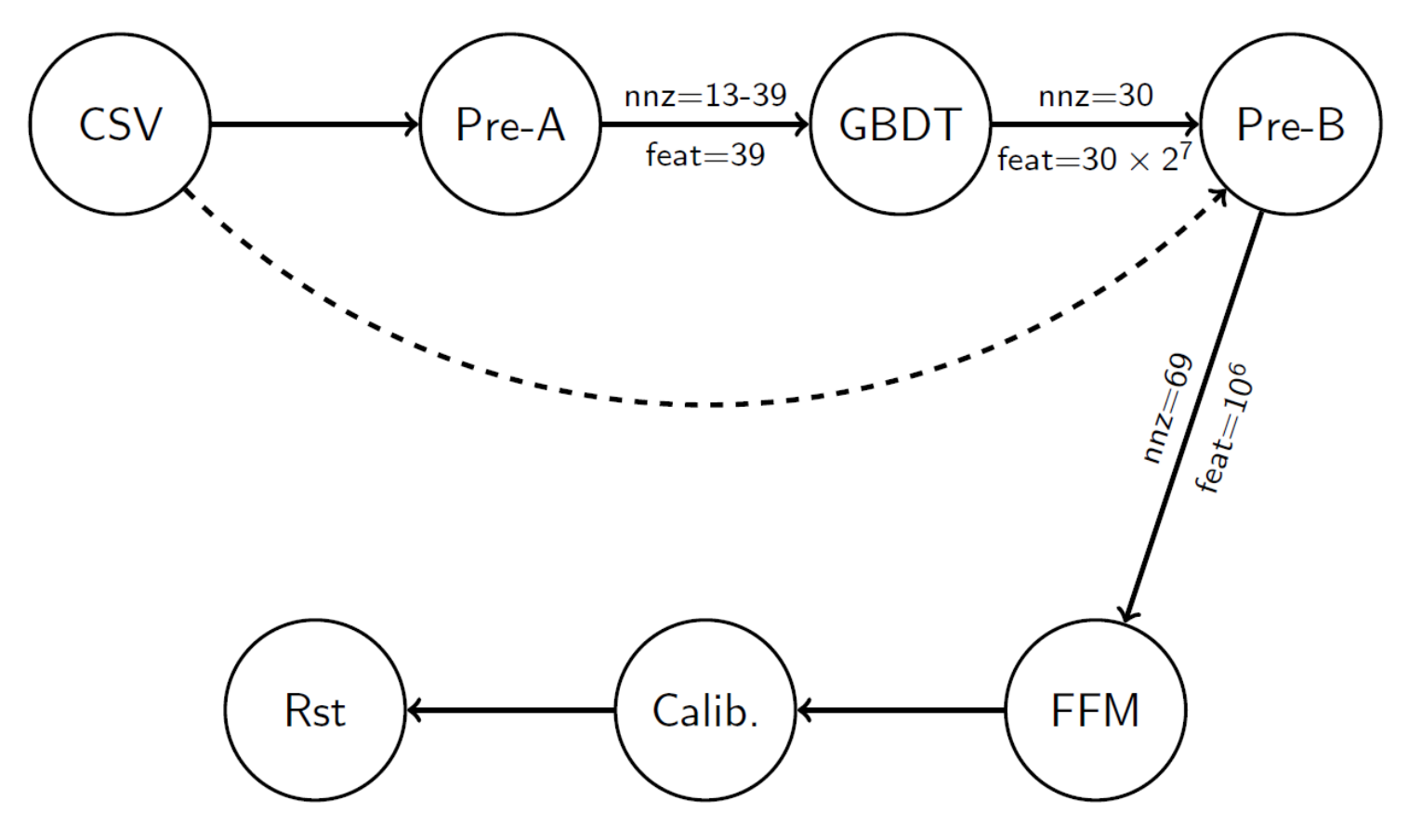

"nnz" means the number of non-zero elements of each impression; "feat" represents the size of feature space.

## **Is the Extra Engineering Worth it?**

• Kaggle Criteo leaderboard based on **logarithmic loss** (a.k.a. logloss)

 $-0.69315 \rightarrow 50\%$  correct in binary classification (random guessing baseline)

- Simple logistic regression with hashing trick: – 0.46881 (private leaderboard) ~62.6% correct
- FFM with feature engineering using GBDT: – 0.44463 (private leaderboard) ~64.1% correct

## **Computational Cost**

- ~1.5% increase in correct prediction, but greater computational complexity:
	- Logistic regression: *n* factors to learn and **re**learn in **dynamic** context
	- FFM: *kn*<sup>2</sup> factors to learn and **re**learn

#### Model Ensemble for Click Prediction in Bing Search Ads

**Xiaoliang Ling**<br>Microsoft Bing No. 5 Dan Ling Street Beijing, China xiaoling@microsoft.com

**Hucheng Zhou** Microsoft Research No. 5 Dan Ling Street Beiling, China huzho@microsoft.com

#### **ABSTRACT**

Accurate estimation of the click-through rate (CTR) in sponse ads significantly impacts the user search experience and busine revenue, even 0.1% of accuracy improvement would yield gre earnings in the hundreds of millions of dollars. CTR prediction generally formulated as a supervised classification problem. In paper, we share our experience and learning on model ensemble sign and our innovation. Specifically, we present 8 ensemble m ods and evaluate them on our production data. Boosting neural works with gradient boosting decision trees turns out to be the With larger training data, there is a nearly 0.9% AUC improver in offline testing and significant click yield gains in online tra In addition, we share our experience and learning on improving quality of training.

#### **Keywords**

click prediction; DNN; GBDT; model ensemble

#### 1. INTRODUCTION

Search engine advertising has become a significant element the web browsing experience. Choosing the right ads for a q and the order in which they are displayed greatly affects the p ability that a user will see and click on each ad. Accurately mating the click-through rate (CTR) of ads [10] [16] [12] has a impact on the revenue of search businesses; even a 0.1% accu improvement in our production would yield hundreds of mill of dollars in additional earnings. An ad's CTR is usually mod as a classification problem, and thus can be estimated by mac learning models. The training data is collected from historica impressions and the corresponding clicks. Because of the plicity, scalability and online learning capability, logistic resion (LR) is the most widely used model that has been studie

\*This work was done during her internship in Microsoft Resea

C)2017 International World Wide Web Conference Committee (IW published under Creative Commons CC BY 4.0 License. WWW 2017, April 3-7, 2017, Perth, Australia. ACM 978-1-4503-4914-7/17/04. http://dx.doi.org/10.1145/3041021.3054192

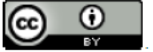

Weiwei Dena Microsoft Bing<br>No. 5 Dan Ling Street Beijing, China dedeng@microsoft.com

Cui Li<sup>\*</sup>

Microsoft Research

Beijing, China

Beijing, China

Microsoft Bing No. 5 Dan Ling Street Beijing, China v-cuili@microsoft.com fengsun@microsoft.com

#### **Microsoft Bing** No. 5 Dan Ling Street chengu@microsoft.com

**Chen Gu** 

Feng Sun No. 5 Dan Ling Street

#### Simple and scalable response prediction for display advertising

OLIVIER CHAPELLE, Criteo<sup>t</sup> **EREN MANAVOGLU, Microsoft ROMER ROSALES, LinkedIn** 

Clickthrough and conversation rates estimation are two core predictions tasks in display advertising. We present in this paper a machine learning framework based on logistic regression that is specifically designed to tackle the specifics of display advertising. The resulting system has the following characteristics: it is

have trained it on terabytes of data); and it provides

tion Storage And Retrievall: Online Information

g, machine learning, click prediction, hashing, feature

aary YYYY), 34 pages. 1145/0000000.0000000

ertising where advertisers pay publishers s. The traditional method of selling display erm contracts between the advertisers and rkets have emerged as a popular alternaty for publishers, and increased reach with the advertisers [Muthukrishnan 2009]. wide range of payment options. If the goal nessage to the target audience (for instance g per impression (CPM) with targeting conor the advertiser. However, many advertisssion unless that impression leads the user pendent payment models, such as cost-perwere introduced to address this concern. will only be charged if the users click on duces the advertiser's risk even further by a predefined action on their website (such n email list). An auction that supports such ert advertiser bids to Expected price per im-

#### ere at Yahoo! Labs.

of this work for personal or classroom use is granted tributed for profit or commercial advantage and that<br>en of a display along with the full citation. Copyrights CM must be honored. Abstracting with credit is pervers, to redistribute to lists, or to use any component mission and/or a fee. Permissions may be requested ite 701, New York, NY 10121-0701 USA, fax +1 (212)

145/0000000,0000000

ogy, Vol. V, No. N, Article A, Publication date: January YYYY.

#### **Practical Lessons from Predicting Clicks on Ads at Facebook**

Xinran He, Junfeng Pan, Ou Jin, Tianbing Xu, Bo Liu; Tao Xu; Yanxin Shi; Antoine Atallah; Ralf Herbrich; Stuart Bowers, Joaquin Quiñonero Candela Facebook 1601 Willow Road, Menlo Park, CA, United States {paniunfeng, ouiin, joaquing, sbowers}@fb.com

#### **ABSTRACT**

Online advertising allows advertisers to only bid and pay for measurable user responses, such as clicks on ads. As a consequence, click prediction systems are central to most online advertising systems. With over 750 million daily active users and over 1 million active advertisers, predicting clicks on Facebook ads is a challenging machine learning task. In this paper we introduce a model which combines decision trees with logistic regression, outperforming either of these methods on its own by over 3%, an improvement with significant impact to the overall system performance. We then explore how a number of fundamental parameters impact the final prediction performance of our system. Not surprisingly, the most important thing is to have the right features: those capturing historical information about the user or ad dominate other types of features. Once we have the right features and the right model (decisions trees plus logistic regression), other factors play small roles (though even small improvements are important at scale). Picking the optimal handling for data freshness, learning rate schema and data sampling improve the model slightly, though much less than adding a high-value feature, or picking the right model to begin with.

#### 1. INTRODUCTION

Digital advertising is a multi-billion dollar industry and is growing dramatically each year. In most online advertising platforms the allocation of ads is dynamic, tailored to user interests based on their observed feedback. Machine learning plays a central role in computing the expected utility of a candidate ad to a user, and in this way increases the

'BL works now at Square, TX and YS work now at Quora, AA works in Twitter and RH works now at Amazon.

Permission to make digital or hard copies of all or part of this work for personal or classroom use is granted without fee provided that copies are not made or distributed for profit or commercial advantage and that copies bear this notice and the full citation on the first page. Copyrights for components of this work owned by others than ACM must be honored. Abstracting with credit is permitted. To copy otherwise, or republish, to post on servers or to redistribute to lists, requires prior specific permission and/or a fee.

efficiency of the marketplace.

The 2007 seminal papers by Varian [11] and by Edelman et al. [4] describe the bid and pay per click auctions pioneered by Google and Yahoo! That same year Microsoft was also building a sponsored search marketplace based on the same auction model [9]. The efficiency of an ads auction depends on the accuracy and calibration of click prediction. The click prediction system needs to be robust and adaptive, and capable of learning from massive volumes of data. The goal of this paper is to share insights derived from experiments performed with these requirements in mind and executed against real world data.

In sponsored search advertising, the user query is used to retrieve candidate ads, which explicitly or implicitly are matched to the query. At Facebook, ads are not associated with a query, but instead specify demographic and interest targeting. As a consequence of this, the volume of ads that are eligible to be displayed when a user visits Facebook can be larger than for sponsored search.

In order tackle a very large number of candidate ads per request, where a request for ads is triggered whenever a user visits Facebook, we would first build a cascade of classifiers of increasing computational cost. In this paper we focus on the last stage click prediction model of a cascade classifier, that is the model that produces predictions for the final set of candidate ads.

We find that a hybrid model which combines decision trees with logistic regression outperforms either of these methods on their own by over 3%. This improvement has significant impact to the overall system performance. A number of fundamental parameters impact the final prediction performance of our system. As expected the most important thing is to have the right features: those capturing historical information about the user or ad dominate other types of features. Once we have the right features and the right model (decisions trees plus logistic regression), other factors play small roles (though even small improvements are important at scale). Picking the optimal handling for data freshness, learning rate schema and data sampling improve the model

### **Published Research from the Trenches**

- Initial efforts focused on **logistic regression**
- Most big production systems reportedly kept it simple in the final stage of prediction:
	- [Google \(2013\)](https://research.google.com/pubs/archive/41159.pdf): prob. feature inclusion + Bloom filters  $\rightarrow$  **logistic regression**
	- $-$  [Facebook \(2014\)](https://research.fb.com/wp-content/uploads/2016/11/practical-lessons-from-predicting-clicks-on-ads-at-facebook.pdf?): boosted decision trees  $\rightarrow$ **logistic regression**
	- [Yahoo \(2014\)](http://people.csail.mit.edu/romer/papers/TISTRespPredAds.pdf): hashing trick **logistic regression**
- However…

### **Towards Neural Network Prediction**

- More recently, [Microsoft \(2017\)](https://www.microsoft.com/en-us/research/wp-content/uploads/2017/04/main-1.pdf) research
	- reports "factorization machines (FMs), gradient boosting decision trees (GBDTs) and deep neural networks (DNNs) have also been evaluated and gradually adopted in industry."
	- recommends boosting **neural networks** with gradient boosting decision trees

## **Perspective**

- The last sigmoid layer of a neural network (deep or otherwise) for binary classification is logistic regression.
- Previous layers of a deep neural network learn an internal representation of inputs, i.e. perform automatic *feature engineering*.
- Thus, most efforts to engineer successful, modern CTR prediction systems focus on layered feature engineering using:
	- Hashing tricks
	- Features engineered with GBDTs, FFMs, and deep neural networks (DNNs), or a layered/ensembled combination thereof.
- Future: Additional automated feature representation learning with deep neural networks

## **CTRP Conclusions**

- To get prediction performance quickly and easily, hash data to binary features and apply logistic regression.
- For + few % of accuracy, dig into **Kaggle forums** and the **latest industry papers** for a variety of means to engineer features most helpful to CTR prediction. We've surveyed a number here.
- Knowledge is power. ( $\uparrow$  data  $\rightarrow \uparrow$  predictions)
- Priority of effort:  $\uparrow$  data >  $\uparrow$  feature engineering >  $\uparrow$  learning/regression algorithms.

## **Next Steps**

- Interested in learning more about Data Science and Machine Learning?
	- Create a Kaggle Account
	- Enter a learning competition, e.g. "[Titanic: Machine](https://www.kaggle.com/c/titanic)  [Learning from Disaster](https://www.kaggle.com/c/titanic)"
	- Take related tutorials, learn from kernels and discussions, steadily work to improve your skills, and share it forward

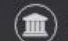

**Getting Started Prediction Competition** 

### **Titanic: Machine Learning from Disaster**

Start here! Predict survival on the Titanic and get familiar with ML basics